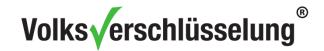

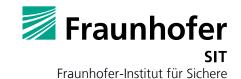

Informationstechnologie SIT

Endbenutzer-Lizenzvereinbarung November 2023

Dieses Dokument besteht aus zwei Teilen:

- I. Lizenzbestimmungen für die kostenfreie Nutzung der Volksverschlüsselungs-Software Version 3.0, November 2023
- II. Anhang Fremdlizenzen; November 2023

# Lizenzbestimmungen für die kostenfreie Nutzung der Volksverschlüsselungs-Software - Version 3.0, November 2023

der Fraunhofer-Gesellschaft zur Förderung der angewandten Forschung e.V.,

Hansastraße 27 c, 80686 München

für ihr Fraunhofer-Institut für Sichere Informationstechnologie SIT

Rheinstraße 75, 64295 Darmstadt

BITTE LESEN SIE DIE FOLGENDEN LIZENZBESTIMMUNGEN AUFMERKSAM DURCH. WENN SIE DIESE AKZEPTIEREN, ERKLÄREN SIE SICH DAMIT EINVERSTANDEN, DIE VOLKSVERSCHLÜSSELUNGS-SOFTWARE AUSSCHLIESSLICH FÜR DIE IN DIESEM DOKUMENT GENANNTEN ERLAUBTEN ZWECKE ZU NUTZEN. WENN SIE DIE LIZENZBESTIMMUNGEN NICHT AKZEPTIEREN, MÜSSEN SIE VON EINER NUTZUNG DER VOLKSVERSCHLÜSSELUNGS-SOFTWARE ABSEHEN UND DIE INSTALLATION ABBRECHEN.

# **Präambel**

Die von Fraunhofer SIT entwickelte Volksverschlüsselungs-Software ermöglicht die Erzeugung und Zertifizierung von kryptografischen Schlüsseln sowie deren Verteilung in E-Mail-Programme, Browser und andere kryptografische Anwendungen, welche auf dem Computer des Nutzers installiert sind.

Diese Lizenzbestimmungen regeln die kostenfreie Überlassung und Nutzung der Volksverschlüsselungs-Software ausschließlich für die in diesem Dokument genannten erlaubten Zwecke. Der Quellcode der Volksverschlüsselungs-Software ist nicht Bestandteil dieser Lizenzbestimmungen. Er ist kostenfrei unter einer separaten Quellcode-Lizenzvereinbarung erhältlich.

Bei einer Nutzung der Volksverschlüsselungs-Software zu kommerziellen Zwecken ist eine kostenpflichtige Lizenz zu erwerben. Wenden Sie sich hierzu bitte an info@key2b.de.

# 1. Definitionen

(1) SOFTWARE bezeichnet die von Fraunhofer SIT entwickelte clientseitige Software der Volksverschlüsselung, die im OBJEKTCODE unter diesen Lizenzbestimmungen zur Verfügung gestellt wird. Zur SOFTWARE gehören auch alle folgenden Software-Updates und -Upgrades, soweit diese von Fraunhofer SIT bereitgestellt werden.

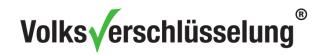

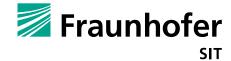

- (2) OBJEKTCODE bezeichnet die kompilierte Form der SOFTWARE, die nach dem Download auf dem COMPUTER des LIZENZNEHMERS installiert und direkt ausgeführt werden kann.
- (3) QUELLCODE bezeichnet die Form der SOFTWARE, die für den Menschen lesbar ist und für Bearbeitungen und Änderungen verwendet wird.
- (4) ZERTIFIZIERUNGSSTELLE bezeichnet die Instanz innerhalb der zentralen Infrastruktur der Volksverschlüsselung, welche für die Erzeugung und Verwaltung digitaler Zertifikate zuständig ist.
- (5) DIGITALES ZERTIFIKAT bezeichnet eine elektronische Bescheinigung, die von der Zertifizierungsstelle der Volksverschlüsselung ausgestellt wird und die die Zugehörigkeit eines kryptografischen Schlüssels zu einer Person bestätigt.
- (6) LIZENZGEBER oder auch "Fraunhofer" bezeichnet die Fraunhofer-Gesellschaft zur Förderung der angewandten Forschung e.V., Hansastraße 27c, 80686 München.
- (7) FRAUNHOFER SIT bezeichnet das Fraunhofer Institut für Sichere Informationstechnologie, Rheinstraße 75, 64295 Darmstadt, als das für die Entwicklung der SOFTWARE inhaltlich verantwortliche Fraunhofer-Institut.
- (8) LIZENZNEHMER bezeichnet Sie, eine natürliche oder juristische Person, an die die SOFTWARE nach Maßgabe dieser Lizenzbestimmungen lizenziert wird.
- (9) COMPUTER bezeichnet das Endgerät des LIZENZNEHMERS, auf dem die SOFTWARE installiert und ausgeführt wird.
- (10) ERLAUBTE ZWECKE für die Nutzung der SOFTWARE bezeichnet die ausschließliche Nutzung für private Zwecke oder die Nutzung im Rahmen der Tätigkeit für öffentliche Einrichtungen (bspw. Schulen) oder für gemeinnützige Organisationen (bspw. Vereine).
- (11) ERLAUBTE NUTZUNG der SOFTWARE ist gegeben, wenn alle Schlüssel bzw. Zertifikate, die durch sie erzeugt oder von ihr in irgendeiner Weise verarbeitet werden, an ausschließlich vom LIZENZNEHMER genutzte E-Mail-Adressen gebunden sind und die Nutzung für ERLAUBTE ZWECKE erfolgt. Eine ERLAUBTE NUTZUNG der SOFTWARE liegt insbesondere dann *nicht* vor, wenn die Nutzung einer gewerblichen oder freiberuflichen Tätigkeit zugeordnet werden kann, deren Ausübung keinen ERLAUBTEN ZWECK erfüllt.

# 2. Vereinbarungsgegenstand

- (1) Gegenstand dieser Vereinbarung ist die Überlassung und Einräumung von Nutzungsrechten an der SOFTWARE im OBJEKTCODE zur ERLAUBTEN NUTZUNG. Nicht gedeckt durch diese Vereinbarung ist die kommerzielle Nutzung. Hierfür ist eine separate kostenpflichtige Lizenz zu erwerben. Auch die Nutzung des QUELLCODES der SOFTWARE ist nicht Bestandteil dieser Vereinbarung.
- (2) Die SOFTWARE und alle ihre Bestandteile dienen ausschließlich dazu, im Zusammenhang mit der Volksverschlüsselung zur Erzeugung, Verwaltung und Verteilung von kryptografischen Schlüsseln und Zertifikaten verwendet zu werden.
- (3) Die SOFTWARE wird dem LIZENZNEHMER nach Maßgabe dieser Lizenzbestimmungen ausschließlich im OBJEKTCODE kostenfrei überlassen.
- (4) Die SOFTWARE verwendet Komponenten, die auf Software von Drittanbietern basieren, für die gesonderte Lizenzbedingungen gelten.

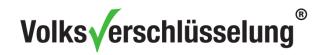

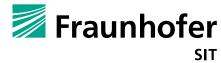

- (5) Der LIZENZNEHMER wird darauf hingewiesen, dass die unentgeltliche SOFTWARE nicht für die Verwendung in sicherheitskritischen Systemen, wie z.B. Verkehr, kritische Infrastrukturen, Kraftwerke, Flugverkehr, Gesundheitssysteme, entwickelt wurde, in denen ein störungsfreier Betrieb erforderlich ist.
- (6) Der LIZENZNEHMER ist nur zum Einsatz der SOFTWARE in solchen Ländern befugt, welche die Verschlüsselung von E-Mails erlauben. Ein Export oder Nutzung der SOFTWARE in Länder, welche die Verschlüsselung von E-Mails nicht gestatten, ist dem LIZENZNEHMER untersagt.
- (7) Der LIZENZNEHMER verpflichtet sich zudem, sämtliche außenwirtschaftsrechtliche Bestimmungen und Beschränkungen einzuhalten und Fraunhofer von Ansprüchen Dritter auf erstes Anfordern freizustellen, die aus einer Verletzung dieser Verpflichtungen abgeleitet werden.

# 3. Lizenzumfang

- (1) Trotz der Bereitstellung der SOFTWARE bleibt Fraunhofer Inhaberin der Eigentumsrechte an der SOFTWARE. Weitere als die in diesen Lizenzbestimmungen genannten Rechte werden dem LIZENZNEHMER nicht eingeräumt.
- (2) Fraunhofer räumt dem LIZENZNEHMER unentgeltlich ein zeitlich und räumlich unbegrenztes, nicht ausschließliches, nicht übertragbares, nicht unterlizenzierbares Recht ein, die SOFTWARE für ERLAUBTE ZWECKE kostenlos welche jedoch den Beschränkungen nach Ziffer 3 Abs. 3 bis Abs. 6 unterliegt- zu gebrauchen.
- (3) Es ist dem LIZENZNEHMER nicht gestattet, die SOFTWARE selbst oder Teile davon zu vervielfältigen, außer es wird ausdrücklich durch diese Bedingungen gestattet. Die Vervielfältigung zu Zwecken der Anfertigung einer Sicherungskopie ist gestattet, sofern das Speichermedium, auf welchem die Sicherungskopie gespeichert wird, im Eigentum oder in der Verfügungsbefugnis des LIZENZNEHMERS steht und verbleibt, insbesondere ist die Speicherung der SOFTWARE bzw. der Sicherungskopien bei externen Speicherdienstleistern oder sonstigen Dritten nicht erlaubt. Die Erstellung einer Sicherheitskopie von den erstellten kryptografischen Schlüsseln wird empfohlen die Erstellung einer Sicherheitskopie wird durch die SOFTWARE ermöglicht.
- (4) Es ist dem LIZENZNEHMER nicht gestattet, die SOFTWARE selbst oder Teile derselben zu modifizieren, anzupassen, in andere Programmiersprachen zu übersetzen oder sie in ein anderes Programm zu integrieren.
- (5) Der LIZENZNEHMER ist nicht berechtigt, die SOFTWARE oder Teile davon zu verkaufen, zu vermieten, zu verleasen oder sonst in irgendeiner Form weiter zu vermarkten. Eine Weitergabe der SOFTWARE an Dritte, insbesondere gegen Entgelt, ist ausdrücklich verboten.
- (6) Der LIZENZNEHMER darf die SOFTWARE weder für Dritte nutzen noch innerhalb eines Netzwerks oder über das Internet Dritten zugänglich machen, promoten oder auf eine sonstige Art und Weise anbieten.

# 4. Pflichten und Obliegenheiten des LIZENZNEHMERS

- (1) Der LIZENZNEHMER verpflichtet sich, die SOFTWARE nur entsprechend den Lizenzbestimmungen zu nutzen.
- (2) Der LIZENZNEHMER ist verpflichtet, die SOFTWARE auf einem COMPUTER zu installieren, der in seinem Eigentum oder in seiner Verfügungsbefugnis steht und verbleibt.

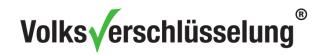

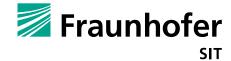

- (3) Der LIZENZNEHMER ist selbst dafür verantwortlich, seine Daten vor der Installation und während der Nutzung der Anwendung zu sichern und eine Sicherungskopie all seiner Daten zu erstellen, um Datenverlust oder sonstige daraus resultierende Schäden zu vermeiden.
- (4) Es liegt in der Verantwortung des LIZENZNEHMERS, die SOFTWARE auf einem COMPUTER zu verwenden, der immer auf dem neuesten Stand der Sicherheitstechnik (Betriebssystem, Virenscanner, Firewall u.s.w) ist, damit unberechtigte Dritte keinen Zugriff auf den COMPUTER erhalten.
- (5) Um eine bessere Funktionalität der SOFTWARE bereitstellen zu können, wird dem LIZENZNEHMER empfohlen, stets die aktuellste Version der SOFTWARE zu verwenden. Mögliche Updates werden dem LIZENZNEHMER beim Starten der SOFTWARE angezeigt und können so heruntergeladen werden.
- (6) Der LIZENZNEHMER bleibt selbst für die Sicherung der kryptografischen Schlüssel und Zertifikate, die er mit der SOFTWARE herstellt, verantwortlich.
- (7) Dem LIZENZNEHMER ist bekannt, dass die Sicherheit der kryptografischen Verfahren (Verschlüsselung, Signatur und Authentifizierung) von der Geheimhaltung seiner privaten Schlüssel abhängt. Der private Schlüssel zu einem Zertifikat darf nur für den LIZENZNEHMER nutzbar sein. Die Weitergabe privater Schlüssel an andere Personen ist daher nicht erlaubt. Weiterhin hat der LIZENZNEHMER für die sichere Aufbewahrung des Sperrkennworts zu sorgen, das ihm über die SOFTWARE zum Zwecke der Sperrung seiner Zertifikate übermittelt wurde.

# 5. Updates der SOFTWARE

- (1) Die SOFTWARE wird kontinuierlich verbessert und weiterentwickelt. Sofern Updates zur Verfügung gestellt werden, werden diese kostenlos zum Download mittels der SOFTWARE bereitgestellt.
- (2) Ein Anspruch auf Updates durch den LIZENZNEHMER besteht nicht.

# 6. Datennutzung / Datenschutz

- (1) Mit dieser SOFTWARE werden personenbezogene Daten des LIZENZNEHMERS zum Zwecke der Bereitstellung und Nutzung der in der Zertifizierungsrichtlinie (CP) beschriebenen Zertifizierungsdienstleistungen verarbeitet (abrufbar unter https://volksverschluesselung.de/dokumente.php). Die Rechtsgrundlage für die Datenverarbeitung ist Art. 6 Abs. 1 lit. b DSGVO.
- (2) Die Verarbeitung erfolgt durch die Fraunhofer-Gesellschaft zur Förderung der angewandten Forschung e.V., Hansastraße 27 c, 80686 München, für ihr Fraunhofer-Institut für Sichere Informationstechnologie, E-Mail: info@sit.fraunhofer.de, Telefon: 06151-869-100. Der Datenschutzbeauftragte von Fraunhofer ist unter datenschutz@zv.fraunhofer.de erreichbar.
- (3) Fraunhofer speichert und verarbeitet die vom LIZENZNEHMER angegebenen personenbezogenen Daten wie Vorname(n), Name, ggf. akademischer Titel, E-Mail-Adresse sowie den öffentlichen Schlüssel bzw. das Zertifikat ausschließlich für die Zwecke der Zertifikatserstellung und Zertifikatsverwaltung und sichert diese vor dem Zugriff unbefugter Dritter. Fraunhofer betraut für Teile der Dienstbereitstellung der Volksverschlüsselung Auftragsverarbeiter.

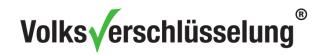

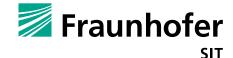

- (4) Die Zertifikate werden über ein zentrales Verzeichnis nur dann veröffentlicht, wenn der LIZENZNEHMER hierzu mittels der SOFTWARE ausdrücklich seine Einwilligung erteilt hat. Die Einwilligung ist freiwillig und kann jederzeit durch eine E-Mail an widerruf@volksverschluesselung.de widerrufen werden.
- (5) Die personenbezogenen Daten des LIZENZNEHMERS werden von Fraunhofer gespeichert, solange das Zertifikat der ausstellenden Zertifizierungsstelle gültig ist und gesetzliche Aufbewahrungsfristen einer Löschung entgegenstehen.
- (6) Der LIZENZNEHMER hat gegenüber Fraunhofer das Recht auf Auskunft, Berichtigung, Löschung, Einschränkung der Verarbeitung, Widerspruch gegen die Verarbeitung und das Recht auf Datenübertragbarkeit hinsichtlich der Sie betreffenden personenbezogenen Daten. Wenn Sie von Ihren Rechten Gebrauch machen wollen, schreiben Sie bitte eine E-Mail an datenschutz@zv.fraunhofer.de.

Der LIZENZNEHMER hat zudem das Recht, sich bei einer Datenschutz-Aufsichtsbehörde über die Verarbeitung Ihrer personenbezogenen Daten durch Fraunhofer zu beschweren.

# 7. Haftung

- (1) FRAUNHOFER SIT hat die SOFTWARE mit der üblichen Sorgfalt und unter Zugrundelegung des ihm bekannten Standes der Wissenschaft und Technik entwickelt.
- (2) Aus diesem Grund sowie aufgrund des Umstandes der Unentgeltlichkeit der Nutzung der SOFTWARE gemäß diesen Lizenzbestimmungen haftet Fraunhofer nur für Schäden oder Kosten, die dem LIZENZNEHMER durch die Verwendung der SOFTWARE entsprechend diesen Lizenzbestimmungen entstehen und wenn diese Schäden oder Kosten auf Vorsatz oder grober Fahrlässigkeit seitens Fraunhofer beruhen.
- (3) FRAUNHOFER SIT gewährleistet nicht die Richtigkeit, Verfügbarkeit, Fehlerfreiheit, Freiheit von Schutzrechten Dritter der SOFTWARE.
- (4) Die Haftung von Fraunhofer außer in Fällen von Vorsatz oder grober Fahrlässigkeit für Mängel, Störungen oder Datenverlust, welche auf schuldhafter oder unsachgemäßer Behandlung, auf Verwendung ungeeigneter Drittsoftware oder Hardware Dritter, oder auf Verwendung der SOFTWARE mit ungeeignetem Zubehör, wie zum Beispiel aufgrund externer Datenspeicher, durch den LIZENZNEHMER oder einen Dritten beruhen, ist ausgeschlossen. Insbesondere haftet Fraunhofer nicht für Mängel und Störungen oder Datenverlust aufgrund von Sicherheitsvorfällen, Ausfall oder sonstigen Fehlern bei Kommunikationsdienstleistern oder externen Speicherdiensten.
- (5) Fraunhofer haftet für Vorsatz oder grobe Fahrlässigkeit bei Datenverlust nur für denjenigen Aufwand, der bei ordnungsgemäßer Datensicherung durch den LIZENZNEHMER für die Wiederherstellung notwendig ist.
- (6) Die vorstehenden Haftungsbeschränkungen gelten nicht bei der Verletzung des Körpers, Lebens, der Gesundheit oder soweit das Produkthaftungsgesetz zur Anwendung kommt.

# 8. Laufzeit, Beendigung

- (1) Diese Lizenzvereinbarung wird zeitlich unbegrenzt geschlossen.
- (2) Durch Deinstallation der SOFTWARE kann der LIZENZNEHMER diese Lizenzvereinbarung beenden.

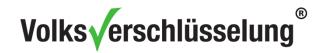

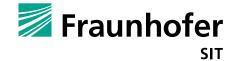

(3) Das Recht von Fraunhofer zur außerordentlichen Kündigung aus wichtigem Grund, wie beispielweise jeder Verstoß des LIZENZNEHMERS gegen die Verpflichtungen aus diesen Lizenzbestimmungen, insbesondere der Nutzungsbeschränkungen, bleibt unberührt.

#### 9. Anwendbares Recht

Es gilt das Recht der Bundesrepublik Deutschland unter Ausschluss seiner Grundsätze des Internationalen Privatrechts. Die Anwendbarkeit des Übereinkommens der Vereinten Nationen über den internationalen Warenkauf (CISG) ist ausgeschlossen.

# 10. Schlussbestimmungen

- (1) Sollten einzelne Lizenzbestimmungen dieser Vereinbarung unwirksam sein oder werden, so wird die Wirksamkeit der übrigen Bestimmungen hierdurch nicht berührt. Unwirksame Bestimmungen sollen durch wirksame Bestimmungen ersetzt werden, die dem Zweck der Vereinbarung entsprechen.
- (2) Die Rechte und Pflichten aus diesen Lizenzbestimmungen können nicht auf Dritte übertragen
- (3) FRAUNHOFER SIT ist berechtigt, diese Lizenzbestimmungen, vor allem im Hinblick auf Gesetzesänderungen, zu modifizieren. Sie wird den LIZENZNEHMER in diesem Fall auf die Änderungen durch einen Hinweis auf der Webseite www.volksverschluesselung.de hinweisen. Sofern der LIZENZNEHMER nicht innerhalb einer Frist von vier (4) Wochen nach Möglichkeit der Kenntnisnahme widerspricht, gelten diese als vom Lizenznehmer akzeptiert. Bei Nichtakzeptanz der Lizenzbestimmungen ist der LIZENZNEHMER jederzeit berechtigt, die SOFTWARE zu deinstallieren.
- (4) Nebenabreden, Änderungen und Ergänzungen bedürfen –der Schriftform. Auf dieses Schriftformerfordernis kann nur schriftlich verzichtet werden.

# II. Anhang – Fremdlizenzen; Stand November 2023

Die SOFTWARE nutzt Softwarekomponenten von Drittanbietern, die den folgenden Lizenzen unterliegen.

# **Apache License 2.0**

Diese Lizenz wird von folgenden Bibliotheken verwendet:

WPF Animated GIF; Webseite: https://github.com/XamlAnimatedGif/WpfAnimatedGif

Lizenzdetails:

http://www.apache.org/licenses/

Apache License Version 2.0, January 2004

TERMS AND CONDITIONS FOR USE, REPRODUCTION, AND DISTRIBUTION

1. Definitions.

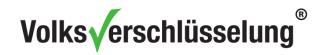

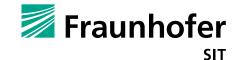

- "License" shall mean the terms and conditions for use, reproduction, and distribution as defined by Sections 1 through 9 of this document.
- "Licensor" shall mean the copyright owner or entity authorized by the copyright owner that is granting the License.
- "Legal Entity" shall mean the union of the acting entity and all other entities that control, are controlled by, or are under common control with that entity. For the purposes of this definition, "control" means (i) the power, direct or indirect, to cause the direction or management of such entity, whether by contract or otherwise, or (ii) ownership of fifty percent (50%) or more of the outstanding shares, or (iii) beneficial ownership of such entity.
- "You" (or "Your") shall mean an individual or Legal Entity exercising permissions granted by this License. "Source" form shall mean the preferred form for making modifications, including but not limited to

software source code, documentation source, and configuration files.

- "Object" form shall mean any form resulting from mechanical transformation or translation of a Source form, including but not limited to compiled object code, generated documentation, and conversions to other media types.
- "Work" shall mean the work of authorship, whether in Source or Object form, made available under the License, as indicated by a copyright notice that is included in or attached to the work (an example is provided in the Appendix below).
- "Derivative Works" shall mean any work, whether in Source or Object form, that is based on (or derived from) the Work and for which the editorial revisions, annotations, elaborations, or other modifications represent, as a whole, an original work of authorship. For the purposes of this License, Derivative Works shall not include works that remain separable from, or merely link (or bind by name) to the interfaces of, the Work and Derivative Works thereof.
- "Contribution" shall mean any work of authorship, including the original version of the Work and any modifications or additions to that Work or Derivative Works thereof, that is intentionally submitted to Licensor for inclusion in the Work by the copyright owner or by an individual or Legal Entity authorized to submit on behalf of the copyright owner. For the purposes of this definition, "submitted" means any form of electronic, verbal, or written communication sent to the Licensor or its representatives, including but not limited to communication on electronic mailing lists, source code control systems, and issue tracking systems that are managed by, or on behalf of, the Licensor for the purpose of discussing and improving the Work, but excluding communication that is conspicuously marked or otherwise designated in writing by the copyright owner as "Not a Contribution."
- "Contributor" shall mean Licensor and any individual or Legal Entity on behalf of whom a Contribution has been received by Licensor and subsequently incorporated within the Work.
- **2. Grant of Copyright License**. Subject to the terms and conditions of this License, each Contributor hereby grants to You a perpetual, worldwide, non-exclusive, no-charge, royalty-free, irrevocable copyright license to reproduce, prepare Derivative Works of, publicly display, publicly perform, sublicense, and distribute the Work and such Derivative Works in Source or Object form.
- **3. Grant of Patent License**. Subject to the terms and conditions of this License, each Contributor hereby grants to You a perpetual, worldwide, non-exclusive, no-charge, royalty-free, irrevocable (except as stated in this section) patent license to make, have made, use, offer to sell, sell, import, and otherwise transfer the Work, where such license applies only to those patent claims licensable by such Contributor that are necessarily infringed by their Contribution(s) alone or by combination of their Contribution(s) with the Work to which such Contribution(s) was submitted. If You institute patent litigation against any entity (including a cross-claim or counterclaim in a lawsuit) alleging that the Work or a Contribution incorporated within the Work constitutes direct or contributory patent infringement, then any patent licenses granted to You under this License for that Work shall terminate as of the date such litigation is filed.
- **4. Redistribution**. You may reproduce and distribute copies of the Work or Derivative Works thereof in any medium, with or without modifications, and in Source or Object form, provided that You meet the following conditions:
  - 1. You must give any other recipients of the Work or Derivative Works a copy of this License; and

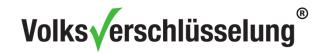

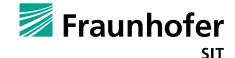

- 2. You must cause any modified files to carry prominent notices stating that You changed the files; and
- 3. You must retain, in the Source form of any Derivative Works that You distribute, all copyright, patent, trademark, and attribution notices from the Source form of the Work, excluding those notices that do not pertain to any part of the Derivative Works; and
- 4. If the Work includes a "NOTICE" text file as part of its distribution, then any Derivative Works that You distribute must include a readable copy of the attribution notices contained within such NOTICE file, excluding those notices that do not pertain to any part of the Derivative Works, in at least one of the following places: within a NOTICE text file distributed as part of the Derivative Works; within the Source form or documentation, if provided along with the Derivative Works; or, within a display generated by the Derivative Works, if and wherever such third-party notices normally appear. The contents of the NOTICE file are for informational purposes only and do not modify the License. You may add Your own attribution notices within Derivative Works that You distribute, alongside or as an addendum to the NOTICE text from the Work, provided that such additional attribution notices cannot be construed as modifying the License.

You may add Your own copyright statement to Your modifications and may provide additional or different license terms and conditions for use, reproduction, or distribution of Your modifications, or for any such Derivative Works as a whole, provided Your use, reproduction, and distribution of the Work otherwise complies with the conditions stated in this License.

- **5. Submission of Contributions**. Unless You explicitly state otherwise, any Contribution intentionally submitted for inclusion in the Work by You to the Licensor shall be under the terms and conditions of this License, without any additional terms or conditions. Notwithstanding the above, nothing herein shall supersede or modify the terms of any separate license agreement you may have executed with Licensor regarding such Contributions.
- **6. Trademarks**. This License does not grant permission to use the trade names, trademarks, service marks, or product names of the Licensor, except as required for reasonable and customary use in describing the origin of the Work and reproducing the content of the NOTICE file.
- **7. Disclaimer of Warranty**. Unless required by applicable law or agreed to in writing, Licensor provides the Work (and each Contributor provides its Contributions) on an "AS IS" BASIS, WITHOUT WARRANTIES OR CONDITIONS OF ANY KIND, either express or implied, including, without limitation, any warranties or conditions of TITLE, NON-INFRINGEMENT, MERCHANTABILITY, or FITNESS FOR A PARTICULAR PURPOSE. You are solely responsible for determining the appropriateness of using or redistributing the Work and assume any risks associated with Your exercise of permissions under this License.
- **8. Limitation of Liability**. In no event and under no legal theory, whether in tort (including negligence), contract, or otherwise, unless required by applicable law (such as deliberate and grossly negligent acts) or agreed to in writing, shall any Contributor be liable to You for damages, including any direct, indirect, special, incidental, or consequential damages of any character arising as a result of this License or out of the use or inability to use the Work (including but not limited to damages for loss of goodwill, work stoppage, computer failure or malfunction, or any and all other commercial damages or losses), even if such Contributor has been advised of the possibility of such damages.
- **9. Accepting Warranty or Additional Liability**. While redistributing the Work or Derivative Works thereof, You may choose to offer, and charge a fee for, acceptance of support, warranty, indemnity, or other liability obligations and/or rights consistent with this License. However, in accepting such obligations, You may act only on Your own behalf and on Your sole responsibility, not on behalf of any other Contributor, and only if You agree to indemnify, defend, and hold each Contributor harmless for any liability incurred by, or claims asserted against, such Contributor by reason of your accepting any such warranty or additional liability.

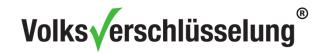

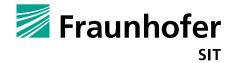

# **Bouncy Castle License (MIT X11 License)**

Diese Lizenz wird von folgenden Bibliotheken verwendet:

Bouncy Castle C# Crypto API; Webseite: <a href="https://www.bouncycastle.org/csharp/">https://www.bouncycastle.org/csharp/</a>

#### Lizenzdetails:

https://www.bouncycastle.org/csharp/licence.html

**Please note:** our license is an adaptation of the MIT X11 License and should be read as such. License

Copyright (c) 2000 - 2015 The Legion of the Bouncy Castle Inc. (http://www.bouncycastle.org) Permission is hereby granted, free of charge, to any person obtaining a copy of this software and associated documentation files (the "Software"), to deal in the Software without restriction, including without limitation the rights to use, copy, modify, merge, publish, distribute, sublicense, and/or sell copies of the Software, and to permit persons to whom the Software is furnished to do so, subject to the following conditions:

The above copyright notice and this permission notice shall be included in all copies or substantial portions of the Software.

THE SOFTWARE IS PROVIDED "AS IS", WITHOUT WARRANTY OF ANY KIND, EXPRESS OR IMPLIED, INCLUDING BUT NOT LIMITED TO THE WARRANTIES OF MERCHANTABILITY, FITNESS FOR A PARTICULAR PURPOSE AND NONINFRINGEMENT. IN NO EVENT SHALL THE AUTHORS OR COPYRIGHT HOLDERS BE LIABLE FOR ANY CLAIM, DAMAGES OR OTHER LIABILITY, WHETHER IN AN ACTION OF CONTRACT, TORT OR OTHERWISE, ARISING FROM, OUT OF OR IN CONNECTION WITH THE SOFTWARE OR THE USE OR OTHER DEALINGS IN THE SOFTWARE.

# Code Project Open License (CPOL) 1.02

Diese Lizenz wird von folgenden Bibliotheken verwendet:

- DNParser; Webseite: <a href="http://www.codeproject.com/Articles/9788/An-RFC-Compliant-Distinguished-Name-Parser">http://www.codeproject.com/Articles/9788/An-RFC-Compliant-Distinguished-Name-Parser</a>
- Certificates DB and Back; Webseite: <a href="http://www.codeproject.com/Articles/162194/Certificates-to-DB-and-Back">http://www.codeproject.com/Articles/162194/Certificates-to-DB-and-Back</a>

# Lizenzdetails:

http://www.codeproject.com/info/cpol10.aspx

#### Preamble

This License governs Your use of the Work. This License is intended to allow developers to use the Source Code and Executable Files provided as part of the Work in any application in any form. The main points subject to the terms of the License are:

- Source Code and Executable Files can be used in commercial applications:
- Source Code and Executable Files can be redistributed; and
- Source Code can be modified to create derivative works.
- No claim of suitability, guarantee, or any warranty whatsoever is provided. The software is provided "as-is".
- The Article accompanying the Work may not be distributed or republished without the Author's consent

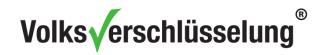

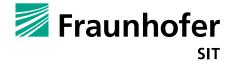

This License is entered between You, the individual or other entity reading or otherwise making use of the Work licensed pursuant to this License and the individual or other entity which offers the Work under the terms of this License ("Author").

#### License

THE WORK (AS DEFINED BELOW) IS PROVIDED UNDER THE TERMS OF THIS CODE PROJECT OPEN LICENSE ("LICENSE"). THE WORK IS PROTECTED BY COPYRIGHT AND/OR OTHER APPLICABLE LAW. ANY USE OF THE WORK OTHER THAN AS AUTHORIZED UNDER THIS LICENSE OR COPYRIGHT LAW IS PROHIBITED. BY EXERCISING ANY RIGHTS TO THE WORK PROVIDED HEREIN, YOU ACCEPT AND AGREE TO BE BOUND BY THE TERMS OF THIS LICENSE. THE AUTHOR GRANTS YOU THE RIGHTS CONTAINED HEREIN IN CONSIDERATION OF YOUR ACCEPTANCE OF SUCH TERMS AND CONDITIONS. IF YOU DO NOT AGREE TO ACCEPT AND BE BOUND BY THE TERMS OF THIS LICENSE, YOU CANNOT MAKE ANY USE OF THE WORK.

#### 1. Definitions.

- a. **"Articles"** means, collectively, all articles written by Author which describes how the Source Code and Executable Files for the Work may be used by a user.
- b. "Author" means the individual or entity that offers the Work under the terms of this License.
- c. **"Derivative Work"** means a work based upon the Work or upon the Work and other preexisting works.
- d. **"Executable Files"** refer to the executables, binary files, configuration and any required data files included in the Work.
- e. "**Publisher**" means the provider of the website, magazine, CD-ROM, DVD or other medium from or by which the Work is obtained by You.
- f. **"Source Code"** refers to the collection of source code and configuration files used to create the Executable Files.
- g. **"Standard Version"** refers to such a Work if it has not been modified, or has been modified in accordance with the consent of the Author, such consent being in the full discretion of the Author.
- h. **"Work"** refers to the collection of files distributed by the Publisher, including the Source Code, Executable Files, binaries, data files, documentation, whitepapers and the Articles.
- i. **"You"** is you, an individual or entity wishing to use the Work and exercise your rights under this License.
- 2. **Fair Use/Fair Use Rights.** Nothing in this License is intended to reduce, limit, or restrict any rights arising from fair use, fair dealing, first sale or other limitations on the exclusive rights of the copyright owner under copyright law or other applicable laws.
- 3. **License Grant.** Subject to the terms and conditions of this License, the Author hereby grants You a worldwide, royalty-free, non-exclusive, perpetual (for the duration of the applicable copyright) license to exercise the rights in the Work as stated below:
  - a. You may use the standard version of the Source Code or Executable Files in Your own applications.
  - b. You may apply bug fixes, portability fixes and other modifications obtained from the Public Domain or from the Author. A Work modified in such a way shall still be considered the standard version and will be subject to this License.
  - c. You may otherwise modify Your copy of this Work (excluding the Articles) in any way to create a Derivative Work, provided that You insert a prominent notice in each changed file stating how, when and where You changed that file.
  - d. You may distribute the standard version of the Executable Files and Source Code or Derivative Work in aggregate with other (possibly commercial) programs as part of a larger (possibly commercial) software distribution.
  - e. The Articles discussing the Work published in any form by the author may not be distributed or republished without the Author's consent. The author retains copyright to any such Articles. You may use the Executable Files and Source Code pursuant to this License but you may not repost or republish or otherwise distribute or make available the Articles, without the prior written consent of the Author.

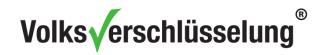

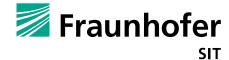

Any subroutines or modules supplied by You and linked into the Source Code or Executable Files of this Work shall not be considered part of this Work and will not be subject to the terms of this License.

- 4. **Patent License.** Subject to the terms and conditions of this License, each Author hereby grants to You a perpetual, worldwide, non-exclusive, no-charge, royalty-free, irrevocable (except as stated in this section) patent license to make, have made, use, import, and otherwise transfer the Work.
- 5. **Restrictions.** The license granted in Section 3 above is expressly made subject to and limited by the following restrictions:
  - a. You agree not to remove any of the original copyright, patent, trademark, and attribution notices and associated disclaimers that may appear in the Source Code or Executable Files.
  - b. You agree not to advertise or in any way imply that this Work is a product of Your own.
  - c. The name of the Author may not be used to endorse or promote products derived from the Work without the prior written consent of the Author.
  - d. You agree not to sell, lease, or rent any part of the Work. This does not restrict you from including the Work or any part of the Work inside a larger software distribution that itself is being sold. The Work by itself, though, cannot be sold, leased or rented.
  - e. You may distribute the Executable Files and Source Code only under the terms of this License, and You must include a copy of, or the Uniform Resource Identifier for, this License with every copy of the Executable Files or Source Code You distribute and ensure that anyone receiving such Executable Files and Source Code agrees that the terms of this License apply to such Executable Files and/or Source Code. You may not offer or impose any terms on the Work that alter or restrict the terms of this License or the recipients' exercise of the rights granted hereunder. You may not sublicense the Work. You must keep intact all notices that refer to this License and to the disclaimer of warranties. You may not distribute the Executable Files or Source Code with any technological measures that control access or use of the Work in a manner inconsistent with the terms of this License.
  - f. You agree not to use the Work for illegal, immoral or improper purposes, or on pages containing illegal, immoral or improper material. The Work is subject to applicable export laws. You agree to comply with all such laws and regulations that may apply to the Work after Your receipt of the Work.
- 6. Representations, Warranties and Disclaimer. THIS WORK IS PROVIDED "AS IS", "WHERE IS" AND "AS AVAILABLE", WITHOUT ANY EXPRESS OR IMPLIED WARRANTIES OR CONDITIONS OR GUARANTEES. YOU, THE USER, ASSUME ALL RISK IN ITS USE, INCLUDING COPYRIGHT INFRINGEMENT, PATENT INFRINGEMENT, SUITABILITY, ETC. AUTHOR EXPRESSLY DISCLAIMS ALL EXPRESS, IMPLIED OR STATUTORY WARRANTIES OR CONDITIONS, INCLUDING WITHOUT LIMITATION, WARRANTIES OR CONDITIONS OF MERCHANTABILITY, MERCHANTABLE QUALITY OR FITNESS FOR A PARTICULAR PURPOSE, OR ANY WARRANTY OF TITLE OR NON-INFRINGEMENT, OR THAT THE WORK (OR ANY PORTION THEREOF) IS CORRECT, USEFUL, BUG-FREE OR FREE OF VIRUSES. YOU MUST PASS THIS DISCLAIMER ON WHENEVER YOU DISTRIBUTE THE WORK OR DERIVATIVE WORKS.
- 7. **Indemnity.** You agree to defend, indemnify and hold harmless the Author and the Publisher from and against any claims, suits, losses, damages, liabilities, costs, and expenses (including reasonable legal or attorneys' fees) resulting from or relating to any use of the Work by You.
- 8. **Limitation on Liability.** EXCEPT TO THE EXTENT REQUIRED BY APPLICABLE LAW, IN NO EVENT WILL THE AUTHOR OR THE PUBLISHER BE LIABLE TO YOU ON ANY LEGAL THEORY FOR ANY SPECIAL, INCIDENTAL, CONSEQUENTIAL, PUNITIVE OR EXEMPLARY DAMAGES ARISING OUT OF THIS LICENSE OR THE USE OF THE WORK OR OTHERWISE, EVEN IF THE AUTHOR OR THE PUBLISHER HAS BEEN ADVISED OF THE POSSIBILITY OF SUCH DAMAGES.
- 9. Termination.
  - a. This License and the rights granted hereunder will terminate automatically upon any breach by You of any term of this License. Individuals or entities who have received Derivative Works from You under this License, however, will not have their licenses terminated provided such individuals or entities remain in full compliance with those licenses. Sections 1, 2, 6, 7, 8, 9, 10 and 11 will survive any termination of this License.

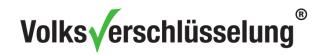

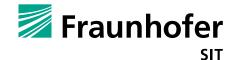

- b. If You bring a copyright, trademark, patent or any other infringement claim against any contributor over infringements You claim are made by the Work, your License from such contributor to the Work ends automatically.
- c. Subject to the above terms and conditions, this License is perpetual (for the duration of the applicable copyright in the Work). Notwithstanding the above, the Author reserves the right to release the Work under different license terms or to stop distributing the Work at any time; provided, however that any such election will not serve to withdraw this License (or any other license that has been, or is required to be, granted under the terms of this License), and this License will continue in full force and effect unless terminated as stated above.
- 10. **Publisher**. The parties hereby confirm that the Publisher shall not, under any circumstances, be responsible for and shall not have any liability in respect of the subject matter of this License. The Publisher makes no warranty whatsoever in connection with the Work and shall not be liable to You or any party on any legal theory for any damages whatsoever, including without limitation any general, special, incidental or consequential damages arising in connection to this license. The Publisher reserves the right to cease making the Work available to You at any time without notice

#### 11. Miscellaneous

- a. This License shall be governed by the laws of the location of the head office of the Author or if the Author is an individual, the laws of location of the principal place of residence of the Author
- b. If any provision of this License is invalid or unenforceable under applicable law, it shall not affect the validity or enforceability of the remainder of the terms of this License, and without further action by the parties to this License, such provision shall be reformed to the minimum extent necessary to make such provision valid and enforceable.
- c. No term or provision of this License shall be deemed waived and no breach consented to unless such waiver or consent shall be in writing and signed by the party to be charged with such waiver or consent.
- d. This License constitutes the entire agreement between the parties with respect to the Work licensed herein. There are no understandings, agreements or representations with respect to the Work not specified herein. The Author shall not be bound by any additional provisions that may appear in any communication from You. This License may not be modified without the mutual written agreement of the Author and You.

# **GNU General Public License 2.0 with the Classpath Exception**

Diese Lizenz wird von folgenden externen Anwendungen verwendet:

OpenJDK Runtime Environment (Eclipse Temurin™); Webseite: <a href="https://adoptium.net/">https://adoptium.net/</a>, <a href="https://adoptium.net/">https://adoptium.net/</a>,

#### Lizenzdetails:

https://openjdk.java.net/legal/gplv2+ce.html

The GNU General Public License (GPL)

Version 2, June 1991

Copyright (C) 1989, 1991 Free Software Foundation, Inc. 59 Temple Place, Suite 330, Boston, MA 02111-1307 USA

Everyone is permitted to copy and distribute verbatim copies of this license document, but changing it is not allowed.

Preamble

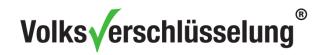

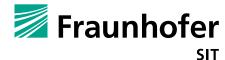

The licenses for most software are designed to take away your freedom to share and change it. By contrast, the GNU General Public License is intended to guarantee your freedom to share and change free software--to make sure the software is free for all its users. This General Public License applies to most of the Free Software Foundation's software and to any other program whose authors commit to using it. (Some other Free Software Foundation software is covered by the GNU Library General Public License instead.) You can apply it to your programs, too.

When we speak of free software, we are referring to freedom, not price. Our General Public Licenses are designed to make sure that you have the freedom to distribute copies of free software (and charge for this service if you wish), that you receive source code or can get it if you want it, that you can change the software or use pieces of it in new free programs; and that you know you can do these things.

To protect your rights, we need to make restrictions that forbid anyone to deny you these rights or to ask you to surrender the rights. These restrictions translate to certain responsibilities for you if you distribute copies of the software, or if you modify it.

For example, if you distribute copies of such a program, whether gratis or for a fee, you must give the recipients all the rights that you have. You must make sure that they, too, receive or can get the source code. And you must show them these terms so they know their rights.

We protect your rights with two steps: (1) copyright the software, and (2) offer you this license which gives you legal permission to copy, distribute and/or modify the software.

Also, for each author's protection and ours, we want to make certain that everyone understands that there is no warranty for this free software. If the software is modified by someone else and passed on, we want its recipients to know that what they have is not the original, so that any problems introduced by others will not reflect on the original authors' reputations.

Finally, any free program is threatened constantly by software patents. We wish to avoid the danger that redistributors of a free program will individually obtain patent licenses, in effect making the program proprietary.

To prevent this, we have made it clear that any patent must be licensed for everyone's free use or not licensed at all.

The precise terms and conditions for copying, distribution and modification follow.

# TERMS AND CONDITIONS FOR COPYING, DISTRIBUTION AND MODIFICATION

0. This License applies to any program or other work which contains a notice placed by the copyright holder saying it may be distributed under the terms of this General Public License. The "Program", below, refers to any such program or work, and a "work based on the Program" means either the Program or any derivative work under copyright law: that is to say, a work containing the Program or a portion of it, either verbatim or with modifications and/or translated into another language. (Hereinafter, translation is included without limitation in the term "modification".) Each licensee is addressed as "you".

Activities other than copying, distribution and modification are not covered by this License; they are outside its scope. The act of running the Program is not restricted, and the output from the Program is covered only if its contents constitute a work based on the Program (independent of having been made by running the Program). Whether that is true depends on what the Program does.

1. You may copy and distribute verbatim copies of the Program's source code as you receive it, in any medium, provided that you conspicuously and appropriately publish on each copy an appropriate copyright notice and disclaimer of warranty; keep intact all the notices that refer to this License and to the absence of any warranty; and give any other recipients of the Program a copy of this License along with the Program.

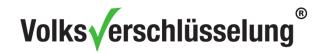

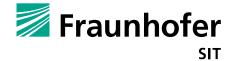

You may charge a fee for the physical act of transferring a copy, and you may at your option offer warranty protection in exchange for a fee.

- 2. You may modify your copy or copies of the Program or any portion of it, thus forming a work based on the Program, and copy and distribute such modifications or work under the terms of Section 1 above, provided that you also meet all of these conditions:
  - a) You must cause the modified files to carry prominent notices stating that you changed the files and the date of any change.
  - b) You must cause any work that you distribute or publish, that in whole or in part contains or is derived from the Program or any part thereof, to be licensed as a whole at no charge to all third parties under the terms of this License.
  - c) If the modified program normally reads commands interactively when run, you must cause it, when started running for such interactive use in the most ordinary way, to print or display an announcement including an appropriate copyright notice and a notice that there is no warranty (or else, saying that you provide a warranty) and that users may redistribute the program under these conditions, and telling the user how to view a copy of this License. (Exception: if the Program itself is interactive but does not normally print such an announcement, your work based on the Program is not required to print an announcement.)

These requirements apply to the modified work as a whole. If identifiable sections of that work are not derived from the Program, and can be reasonably considered independent and separate works in themselves, then this License, and its terms, do not apply to those sections when you distribute them as separate works. But when you distribute the same sections as part of a whole which is a work based on the Program, the distribution of the whole must be on the terms of this License, whose permissions for other licensees extend to the entire whole, and thus to each and every part regardless of who wrote it.

Thus, it is not the intent of this section to claim rights or contest your rights to work written entirely by you; rather, the intent is to exercise the right to control the distribution of derivative or collective works based on the Program.

In addition, mere aggregation of another work not based on the Program with the Program (or with a work based on the Program) on a volume of a storage or distribution medium does not bring the other work under the scope of this License.

- 3. You may copy and distribute the Program (or a work based on it, under Section 2) in object code or executable form under the terms of Sections 1 and 2 above provided that you also do one of the following:
  - Accompany it with the complete corresponding machine-readable source code, which must be distributed under the terms of Sections 1 and 2 above on a medium customarily used for software interchange; or,
  - b) Accompany it with a written offer, valid for at least three years, to give any third party, for a charge no more than your cost of physically performing source distribution, a complete machine-readable copy of the corresponding source code, to be distributed under the terms of Sections 1 and 2 above on a medium customarily used for software interchange; or,
  - c) Accompany it with the information you received as to the offer to distribute corresponding source code. (This alternative is allowed only for noncommercial distribution and only if you received the program in object code or executable form with such an offer, in accord with Subsection b above.)

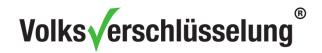

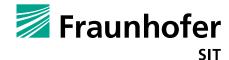

The source code for a work means the preferred form of the work for making modifications to it. For an executable work, complete source code means all the source code for all modules it contains, plus any associated interface definition files, plus the scripts used to control compilation and installation of the executable. However, as a special exception, the source code distributed need not include anything that is normally distributed (in either source or binary form) with the major components (compiler, kernel, and so on) of the operating system on which the executable runs, unless that component itself accompanies the executable.

If distribution of executable or object code is made by offering access to copy from a designated place, then offering equivalent access to copy the source code from the same place counts as distribution of the source code, even though third parties are not compelled to copy the source along with the object code.

- 4. You may not copy, modify, sublicense, or distribute the Program except as expressly provided under this License. Any attempt otherwise to copy, modify, sublicense or distribute the Program is void, and will automatically terminate your rights under this License. However, parties who have received copies, or rights, from you under this License will not have their licenses terminated so long as such parties remain in full compliance.
- 5. You are not required to accept this License, since you have not signed it. However, nothing else grants you permission to modify or distribute the Program or its derivative works. These actions are prohibited by law if you do not accept this License. Therefore, by modifying or distributing the Program (or any work based on the Program), you indicate your acceptance of this License to do so, and all its terms and conditions for copying, distributing or modifying the Program or works based on it.
- 6. Each time you redistribute the Program (or any work based on the Program), the recipient automatically receives a license from the original licensor to copy, distribute or modify the Program subject to these terms and conditions. You may not impose any further restrictions on the recipients' exercise of the rights granted herein. You are not responsible for enforcing compliance by third parties to this License.
- 7. If, as a consequence of a court judgment or allegation of patent infringement or for any other reason (not limited to patent issues), conditions are imposed on you (whether by court order, agreement or otherwise) that contradict the conditions of this License, they do not excuse you from the conditions of this License. If you cannot distribute so as to satisfy simultaneously your obligations under this License and any other pertinent obligations, then as a consequence you may not distribute the Program at all. For example, if a patent license would not permit royalty-free redistribution of the Program by all those who receive copies directly or indirectly through you, then the only way you could satisfy both it and this License would be to refrain entirely from distribution of the Program.

If any portion of this section is held invalid or unenforceable under any particular circumstance, the balance of the section is intended to apply and the section as a whole is intended to apply in other circumstances.

It is not the purpose of this section to induce you to infringe any patents or other property right claims or to contest validity of any such claims; this section has the sole purpose of protecting the integrity of the free software distribution system, which is implemented by public license practices. Many people have made generous contributions to the wide range of software distributed through that system in reliance on consistent application of that system; it is up to the author/donor to decide if he or she is willing to distribute software through any other system and a licensee cannot impose that choice.

This section is intended to make thoroughly clear what is believed to be a consequence of the rest of this License.

8. If the distribution and/or use of the Program is restricted in certain countries either by patents or by copyrighted interfaces, the original copyright holder who places the Program under this License may add an explicit geographical distribution limitation excluding those countries, so that distribution is permitted

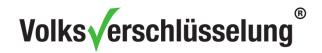

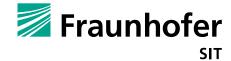

only in or among countries not thus excluded. In such case, this License incorporates the limitation as if written in the body of this License.

9. The Free Software Foundation may publish revised and/or new versions of the General Public License from time to time. Such new versions will be similar in spirit to the present version, but may differ in detail to address new problems or concerns.

Each version is given a distinguishing version number. If the Program specifies a version number of this License which applies to it and "any later version", you have the option of following the terms and conditions either of that version or of any later version published by the Free Software Foundation. If the Program does not specify a version number of this License, you may choose any version ever published by the Free Software Foundation.

10. If you wish to incorporate parts of the Program into other free programs whose distribution conditions are different, write to the author to ask for permission. For software which is copyrighted by the Free Software Foundation, write to the Free Software Foundation; we sometimes make exceptions for this. Our decision will be guided by the two goals of preserving the free status of all derivatives of our free software and of promoting the sharing and reuse of software generally.

#### **NO WARRANTY**

- 11. BECAUSE THE PROGRAM IS LICENSED FREE OF CHARGE, THERE IS NO WARRANTY FOR THE PROGRAM, TO THE EXTENT PERMITTED BY APPLICABLE LAW. EXCEPT WHEN OTHERWISE STATED IN WRITING THE COPYRIGHT HOLDERS AND/OR OTHER PARTIES PROVIDE THE PROGRAM "AS IS" WITHOUT WARRANTY OF ANY KIND, EITHER EXPRESSED OR IMPLIED, INCLUDING, BUT NOT LIMITED TO, THE IMPLIED WARRANTIES OF MERCHANTABILITY AND FITNESS FOR A PARTICULAR PURPOSE. THE ENTIRE RISK AS TO THE QUALITY AND PERFORMANCE OF THE PROGRAM IS WITH YOU. SHOULD THE PROGRAM PROVE DEFECTIVE, YOU ASSUME THE COST OF ALL NECESSARY SERVICING, REPAIR OR CORRECTION.
- 12. IN NO EVENT UNLESS REQUIRED BY APPLICABLE LAW OR AGREED TO IN WRITING WILL ANY COPYRIGHT HOLDER, OR ANY OTHER PARTY WHO MAY MODIFY AND/OR REDISTRIBUTE THE PROGRAM AS PERMITTED ABOVE, BE LIABLE TO YOU FOR DAMAGES, INCLUDING ANY GENERAL, SPECIAL, INCIDENTAL OR CONSEQUENTIAL DAMAGES ARISING OUT OF THE USE OR INABILITY TO USE THE PROGRAM (INCLUDING BUT NOT LIMITED TO LOSS OF DATA OR DATA BEING RENDERED INACCURATE OR LOSSES SUSTAINED BY YOU OR THIRD PARTIES OR A FAILURE OF THE PROGRAM TO OPERATE WITH ANY OTHER PROGRAMS), EVEN IF SUCH HOLDER OR OTHER PARTY HAS BEEN ADVISED OF THE POSSIBILITY OF SUCH DAMAGES.

#### **END OF TERMS AND CONDITIONS**

How to Apply These Terms to Your New Programs

If you develop a new program, and you want it to be of the greatest possible use to the public, the best way to achieve this is to make it free software which everyone can redistribute and change under these terms.

To do so, attach the following notices to the program. It is safest to attach them to the start of each source file to most effectively convey the exclusion of warranty; and each file should have at least the "copyright" line and a pointer to where the full notice is found.

One line to give the program's name and a brief idea of what it does.

Copyright (C) < year > < name of author >

This program is free software; you can redistribute it and/or modify it

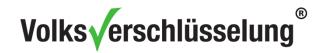

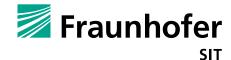

under the terms of the GNU General Public License as published by the Free Software Foundation; either version 2 of the License, or (at your option) any later version.

This program is distributed in the hope that it will be useful, but WITHOUT ANY WARRANTY; without even the implied warranty of MERCHANTABILITY or FITNESS FOR A PARTICULAR PURPOSE. See the GNU General Public License for more details.

You should have received a copy of the GNU General Public License along with this program; if not, write to the Free Software Foundation, Inc., 59 Temple Place, Suite 330, Boston, MA 02111-1307 USA

Also add information on how to contact you by electronic and paper mail.

If the program is interactive, make it output a short notice like this when it starts in an interactive mode:

Gnomovision version 69, Copyright (C) year name of author Gnomovision comes with ABSOLUTELY NO WARRANTY; for details type 'show w'. This is free software, and you are welcome to redistribute it under certain conditions; type 'show c' for details.

The hypothetical commands 'show w' and 'show c' should show the appropriate parts of the General Public License. Of course, the commands you use may be called something other than 'show w' and 'show c'; they could even be mouse-clicks or menu items--whatever suits your program.

You should also get your employer (if you work as a programmer) or your school, if any, to sign a "copyright disclaimer" for the program, if necessary. Here is a sample; alter the names:

Yoyodyne, Inc., hereby disclaims all copyright interest in the program 'Gnomovision' (which makes passes at compilers) written by James Hacker.

signature of Ty Coon, 1 April 1989

Ty Coon, President of Vice

This General Public License does not permit incorporating your program into proprietary programs. If your program is a subroutine library, you may consider it more useful to permit linking proprietary applications with the library. If this is what you want to do, use the GNU Library General Public License instead of this License.

#### "CLASSPATH" EXCEPTION TO THE GPL

Certain source files distributed by Oracle America and/or its affiliates are subject to the following clarification and special exception to the GPL, but only where Oracle has expressly included in the particular source file's header the words "Oracle designates this particular file as subject to the "Classpath" exception as provided by Oracle in the LICENSE file that accompanied this code."

Linking this library statically or dynamically with other modules is making a combined work based on this library. Thus, the terms and conditions of the GNU General Public License cover the whole combination.

As a special exception, the copyright holders of this library give you

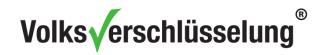

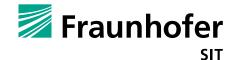

permission to link this library with independent modules to produce an executable, regardless of the license terms of these independent modules, and to copy and distribute the resulting executable under terms of your choice, provided that you also meet, for each linked independent module, the terms and conditions of the license of that module. An independent module is a module which is not derived from or based on this library. If you modify this library, you may extend this exception to your version of the library, but you are not obligated to do so. If you do not wish to do so, delete this exception statement from your version.

© 2019 Oracle Corporation and/or its affiliates Terms of Use · License: GPLv2 · Privacy · Trademarks

# **GNU General Public License 3.0**

Diese Lizenz wird von folgenden externen Anwendungen verwendet:

• Open eCard; Webseite: <a href="https://www.openecard.org/startseite/">https://www.openecard.org/startseite/</a>

Lizenzdetails:

http://www.gnu.org/licenses/gpl-3.0.html

**GNU GENERAL PUBLIC LICENSE** 

Version 3, 29 June 2007

Copyright © 2007 Free Software Foundation, Inc. <a href="http://fsf.org/">http://fsf.org/</a>

Everyone is permitted to copy and distribute verbatim copies of this license document, but changing it is not allowed.

#### Preamble

The GNU General Public License is a free, copyleft license for software and other kinds of works. The licenses for most software and other practical works are designed to take away your freedom to share and change the works. By contrast, the GNU General Public License is intended to guarantee your freedom to share and change all versions of a program--to make sure it remains free software for all its users. We, the Free Software Foundation, use the GNU General Public License for most of our software; it applies also to any other work released this way by its authors. You can apply it to your programs, too. When we speak of free software, we are referring to freedom, not price. Our General Public Licenses are designed to make sure that you have the freedom to distribute copies of free software (and charge for them if you wish), that you receive source code or can get it if you want it, that you can change the software or use pieces of it in new free programs, and that you know you can do these things. To protect your rights, we need to prevent others from denying you these rights or asking you to surrender the rights. Therefore, you have certain responsibilities if you distribute copies of the software, or if you modify it: responsibilities to respect the freedom of others.

For example, if you distribute copies of such a program, whether gratis or for a fee, you must pass on to the recipients the same freedoms that you received. You must make sure that they, too, receive or can get the source code. And you must show them these terms so they know their rights.

Developers that use the GNU GPL protect your rights with two steps: (1) assert copyright on the software, and (2) offer you this License giving you legal permission to copy, distribute and/or modify it. For the developers' and authors' protection, the GPL clearly explains that there is no warranty for this free software. For both users' and authors' sake, the GPL requires that modified versions be marked as changed, so that their problems will not be attributed erroneously to authors of previous versions. Some devices are designed to deny users access to install or run modified versions of the software inside them, although the manufacturer can do so. This is fundamentally incompatible with the aim of protecting users' freedom to change the software. The systematic pattern of such abuse occurs in the area of products for individuals to use, which is precisely where it is most unacceptable. Therefore, we

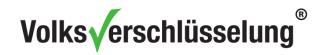

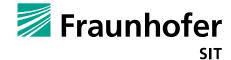

have designed this version of the GPL to prohibit the practice for those products. If such problems arise substantially in other domains, we stand ready to extend this provision to those domains in future versions of the GPL, as needed to protect the freedom of users.

Finally, every program is threatened constantly by software patents. States should not allow patents to restrict development and use of software on general-purpose computers, but in those that do, we wish to avoid the special danger that patents applied to a free program could make it effectively proprietary. To prevent this, the GPL assures that patents cannot be used to render the program non-free. The precise terms and conditions for copying, distribution and modification follow.

# **TERMS AND CONDITIONS**

#### 0. Definitions.

"This License" refers to version 3 of the GNU General Public License.

"Copyright" also means copyright-like laws that apply to other kinds of works, such as semiconductor masks.

"The Program" refers to any copyrightable work licensed under this License. Each licensee is addressed as "you". "Licensees" and "recipients" may be individuals or organizations.

To "modify" a work means to copy from or adapt all or part of the work in a fashion requiring copyright permission, other than the making of an exact copy. The resulting work is called a "modified version" of the earlier work or a work "based on" the earlier work.

A "covered work" means either the unmodified Program or a work based on the Program.

To "propagate" a work means to do anything with it that, without permission, would make you directly or secondarily liable for infringement under applicable copyright law, except executing it on a computer or modifying a private copy. Propagation includes copying, distribution (with or without modification), making available to the public, and in some countries other activities as well.

To "convey" a work means any kind of propagation that enables other parties to make or receive copies. Mere interaction with a user through a computer network, with no transfer of a copy, is not conveying. An interactive user interface displays "Appropriate Legal Notices" to the extent that it includes a convenient and prominently visible feature that (1) displays an appropriate copyright notice, and (2) tells the user that there is no warranty for the work (except to the extent that warranties are provided), that licensees may convey the work under this License, and how to view a copy of this License. If the interface presents a list of user commands or options, such as a menu, a prominent item in the list meets this criterion.

# 1. Source Code.

The "source code" for a work means the preferred form of the work for making modifications to it. "Object code" means any non-source form of a work.

A "Standard Interface" means an interface that either is an official standard defined by a recognized standards body, or, in the case of interfaces specified for a particular programming language, one that is widely used among developers working in that language.

The "System Libraries" of an executable work include anything, other than the work as a whole, that (a) is included in the normal form of packaging a Major Component, but which is not part of that Major Component, and (b) serves only to enable use of the work with that Major Component, or to implement a Standard Interface for which an implementation is available to the public in source code form. A "Major Component", in this context, means a major essential component (kernel, window system, and so on) of the specific operating system (if any) on which the executable work runs, or a compiler used to produce the work, or an object code interpreter used to run it.

The "Corresponding Source" for a work in object code form means all the source code needed to generate, install, and (for an executable work) run the object code and to modify the work, including scripts to control those activities. However, it does not include the work's System Libraries, or general-purpose tools or generally available free programs which are used unmodified in performing those activities but which are not part of the work. For example, Corresponding Source includes interface definition files associated with source files for the work, and the source code for shared libraries and dynamically linked subprograms that the work is specifically designed to require, such as by intimate data communication or control flow between those subprograms and other parts of the work.

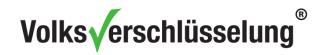

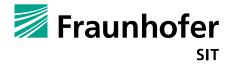

The Corresponding Source need not include anything that users can regenerate automatically from other parts of the Corresponding Source.

The Corresponding Source for a work in source code form is that same work.

#### 2. Basic Permissions.

All rights granted under this License are granted for the term of copyright on the Program, and are irrevocable provided the stated conditions are met. This License explicitly affirms your unlimited permission to run the unmodified Program. The output from running a covered work is covered by this License only if the output, given its content, constitutes a covered work. This License acknowledges your rights of fair use or other equivalent, as provided by copyright law.

You may make, run and propagate covered works that you do not convey, without conditions so long as your license otherwise remains in force. You may convey covered works to others for the sole purpose of having them make modifications exclusively for you, or provide you with facilities for running those works, provided that you comply with the terms of this License in conveying all material for which you do not control copyright. Those thus making or running the covered works for you must do so exclusively on your behalf, under your direction and control, on terms that prohibit them from making any copies of your copyrighted material outside their relationship with you.

Conveying under any other circumstances is permitted solely under the conditions stated below. Sublicensing is not allowed; section 10 makes it unnecessary.

# 3. Protecting Users' Legal Rights From Anti-Circumvention Law.

No covered work shall be deemed part of an effective technological measure under any applicable law fulfilling obligations under article 11 of the WIPO copyright treaty adopted on 20 December 1996, or similar laws prohibiting or restricting circumvention of such measures.

When you convey a covered work, you waive any legal power to forbid circumvention of technological measures to the extent such circumvention is effected by exercising rights under this License with respect to the covered work, and you disclaim any intention to limit operation or modification of the work as a means of enforcing, against the work's users, your or third parties' legal rights to forbid circumvention of technological measures.

#### 4. Conveying Verbatim Copies.

You may convey verbatim copies of the Program's source code as you receive it, in any medium, provided that you conspicuously and appropriately publish on each copy an appropriate copyright notice; keep intact all notices stating that this License and any non-permissive terms added in accord with section 7 apply to the code; keep intact all notices of the absence of any warranty; and give all recipients a copy of this License along with the Program.

You may charge any price or no price for each copy that you convey, and you may offer support or warranty protection for a fee.

# 5. Conveying Modified Source Versions.

You may convey a work based on the Program, or the modifications to produce it from the Program, in the form of source code under the terms of section 4, provided that you also meet all of these conditions:

- a) The work must carry prominent notices stating that you modified it, and giving a relevant date.
- b) The work must carry prominent notices stating that it is released under this License and any conditions added under section 7. This requirement modifies the requirement in section 4 to "keep intact all notices".
- c) You must license the entire work, as a whole, under this License to anyone who comes into possession of a copy. This License will therefore apply, along with any applicable section 7 additional terms, to the whole of the work, and all its parts, regardless of how they are packaged. This License gives no permission to license the work in any other way, but it does not invalidate such permission if you have separately received it.
- d) If the work has interactive user interfaces, each must display Appropriate Legal Notices; however, if the Program has interactive interfaces that do not display Appropriate Legal Notices, your work need not make them do so.

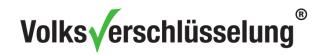

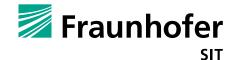

A compilation of a covered work with other separate and independent works, which are not by their nature extensions of the covered work, and which are not combined with it such as to form a larger program, in or on a volume of a storage or distribution medium, is called an "aggregate" if the compilation and its resulting copyright are not used to limit the access or legal rights of the compilation's users beyond what the individual works permit. Inclusion of a covered work in an aggregate does not cause this License to apply to the other parts of the aggregate.

# 6. Conveying Non-Source Forms.

You may convey a covered work in object code form under the terms of sections 4 and 5, provided that you also convey the machine-readable Corresponding Source under the terms of this License, in one of these ways:

- a) Convey the object code in, or embodied in, a physical product (including a physical distribution medium), accompanied by the Corresponding Source fixed on a durable physical medium customarily used for software interchange.
- b) Convey the object code in, or embodied in, a physical product (including a physical distribution medium), accompanied by a written offer, valid for at least three years and valid for as long as you offer spare parts or customer support for that product model, to give anyone who possesses the object code either (1) a copy of the Corresponding Source for all the software in the product that is covered by this License, on a durable physical medium customarily used for software interchange, for a price no more than your reasonable cost of physically performing this conveying of source, or (2) access to copy the Corresponding Source from a network server at no charge.
- c) Convey individual copies of the object code with a copy of the written offer to provide the Corresponding Source. This alternative is allowed only occasionally and noncommercially, and only if you received the object code with such an offer, in accord with subsection 6b.
- d) Convey the object code by offering access from a designated place (gratis or for a charge), and offer equivalent access to the Corresponding Source in the same way through the same place at no further charge. You need not require recipients to copy the Corresponding Source along with the object code. If the place to copy the object code is a network server, the Corresponding Source may be on a different server (operated by you or a third party) that supports equivalent copying facilities, provided you maintain clear directions next to the object code saying where to find the Corresponding Source. Regardless of what server hosts the Corresponding Source, you remain obligated to ensure that it is available for as long as needed to satisfy these requirements.
- e) Convey the object code using peer-to-peer transmission, provided you inform other peers where the object code and Corresponding Source of the work are being offered to the general public at no charge under subsection 6d.

A separable portion of the object code, whose source code is excluded from the Corresponding Source as a System Library, need not be included in conveying the object code work.

A "User Product" is either (1) a "consumer product", which means any tangible personal property which is normally used for personal, family, or household purposes, or (2) anything designed or sold for incorporation into a dwelling. In determining whether a product is a consumer product, doubtful cases shall be resolved in favor of coverage. For a particular product received by a particular user, "normally used" refers to a typical or common use of that class of product, regardless of the status of the particular user or of the way in which the particular user actually uses, or expects or is expected to use, the product. A product is a consumer product regardless of whether the product has substantial commercial, industrial or non-consumer uses, unless such uses represent the only significant mode of use of the product. "Installation Information" for a User Product means any methods, procedures, authorization keys, or other information required to install and execute modified versions of a covered work in that User Product from a modified version of its Corresponding Source. The information must suffice to ensure that the continued functioning of the modified object code is in no case prevented or interfered with solely because modification has been made.

If you convey an object code work under this section in, or with, or specifically for use in, a User Product, and the conveying occurs as part of a transaction in which the right of possession and use of the User Product is transferred to the recipient in perpetuity or for a fixed term (regardless of how the transaction is

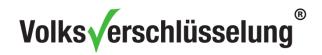

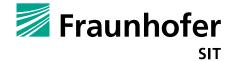

characterized), the Corresponding Source conveyed under this section must be accompanied by the Installation Information. But this requirement does not apply if neither you nor any third party retains the ability to install modified object code on the User Product (for example, the work has been installed in ROM).

The requirement to provide Installation Information does not include a requirement to continue to provide support service, warranty, or updates for a work that has been modified or installed by the recipient, or for the User Product in which it has been modified or installed. Access to a network may be denied when the modification itself materially and adversely affects the operation of the network or violates the rules and protocols for communication across the network.

Corresponding Source conveyed, and Installation Information provided, in accord with this section must be in a format that is publicly documented (and with an implementation available to the public in source code form), and must require no special password or key for unpacking, reading or copying.

# 7. Additional Terms.

"Additional permissions" are terms that supplement the terms of this License by making exceptions from one or more of its conditions. Additional permissions that are applicable to the entire Program shall be treated as though they were included in this License, to the extent that they are valid under applicable law. If additional permissions apply only to part of the Program, that part may be used separately under those permissions, but the entire Program remains governed by this License without regard to the additional permissions.

When you convey a copy of a covered work, you may at your option remove any additional permissions from that copy, or from any part of it. (Additional permissions may be written to require their own removal in certain cases when you modify the work.) You may place additional permissions on material, added by you to a covered work, for which you have or can give appropriate copyright permission. Notwithstanding any other provision of this License, for material you add to a covered work, you may (if authorized by the copyright holders of that material) supplement the terms of this License with terms:

- a) Disclaiming warranty or limiting liability differently from the terms of sections 15 and 16 of this License; or
- b) Requiring preservation of specified reasonable legal notices or author attributions in that material or in the Appropriate Legal Notices displayed by works containing it; or
- c) Prohibiting misrepresentation of the origin of that material, or requiring that modified versions of such material be marked in reasonable ways as different from the original version; or
- d) Limiting the use for publicity purposes of names of licensors or authors of the material; or
- e) Declining to grant rights under trademark law for use of some trade names, trademarks, or service marks; or
- f) Requiring indemnification of licensors and authors of that material by anyone who conveys the material (or modified versions of it) with contractual assumptions of liability to the recipient, for any liability that these contractual assumptions directly impose on those licensors and authors.

All other non-permissive additional terms are considered "further restrictions" within the meaning of section 10. If the Program as you received it, or any part of it, contains a notice stating that it is governed by this License along with a term that is a further restriction, you may remove that term. If a license document contains a further restriction but permits relicensing or conveying under this License, you may add to a covered work material governed by the terms of that license document, provided that the further restriction does not survive such relicensing or conveying.

If you add terms to a covered work in accord with this section, you must place, in the relevant source files, a statement of the additional terms that apply to those files, or a notice indicating where to find the applicable terms.

Additional terms, permissive or non-permissive, may be stated in the form of a separately written license, or stated as exceptions; the above requirements apply either way.

# 8. Termination.

You may not propagate or modify a covered work except as expressly provided under this License. Any attempt otherwise to propagate or modify it is void, and will automatically terminate your rights under this License (including any patent licenses granted under the third paragraph of section 11).

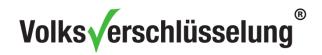

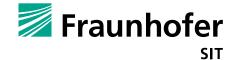

However, if you cease all violation of this License, then your license from a particular copyright holder is reinstated (a) provisionally, unless and until the copyright holder explicitly and finally terminates your license, and (b) permanently, if the copyright holder fails to notify you of the violation by some reasonable means prior to 60 days after the cessation.

Moreover, your license from a particular copyright holder is reinstated permanently if the copyright holder notifies you of the violation by some reasonable means, this is the first time you have received notice of violation of this License (for any work) from that copyright holder, and you cure the violation prior to 30 days after your receipt of the notice.

Termination of your rights under this section does not terminate the licenses of parties who have received copies or rights from you under this License. If your rights have been terminated and not permanently reinstated, you do not qualify to receive new licenses for the same material under section 10.

# 9. Acceptance Not Required for Having Copies.

You are not required to accept this License in order to receive or run a copy of the Program. Ancillary propagation of a covered work occurring solely as a consequence of using peer-to-peer transmission to receive a copy likewise does not require acceptance. However, nothing other than this License grants you permission to propagate or modify any covered work. These actions infringe copyright if you do not accept this License. Therefore, by modifying or propagating a covered work, you indicate your acceptance of this License to do so.

## 10. Automatic Licensing of Downstream Recipients.

Each time you convey a covered work, the recipient automatically receives a license from the original licensors, to run, modify and propagate that work, subject to this License. You are not responsible for enforcing compliance by third parties with this License.

An "entity transaction" is a transaction transferring control of an organization, or substantially all assets of one, or subdividing an organization, or merging organizations. If propagation of a covered work results from an entity transaction, each party to that transaction who receives a copy of the work also receives whatever licenses to the work the party's predecessor in interest had or could give under the previous paragraph, plus a right to possession of the Corresponding Source of the work from the predecessor in interest, if the predecessor has it or can get it with reasonable efforts.

You may not impose any further restrictions on the exercise of the rights granted or affirmed under this License. For example, you may not impose a license fee, royalty, or other charge for exercise of rights granted under this License, and you may not initiate litigation (including a cross-claim or counterclaim in a lawsuit) alleging that any patent claim is infringed by making, using, selling, offering for sale, or importing the Program or any portion of it.

#### 11. Patents.

A "contributor" is a copyright holder who authorizes use under this License of the Program or a work on which the Program is based. The work thus licensed is called the contributor's "contributor version". A contributor's "essential patent claims" are all patent claims owned or controlled by the contributor, whether already acquired or hereafter acquired, that would be infringed by some manner, permitted by this License, of making, using, or selling its contributor version, but do not include claims that would be infringed only as a consequence of further modification of the contributor version. For purposes of this definition, "control" includes the right to grant patent sublicenses in a manner consistent with the requirements of this License.

Each contributor grants you a non-exclusive, worldwide, royalty-free patent license under the contributor's essential patent claims, to make, use, sell, offer for sale, import and otherwise run, modify and propagate the contents of its contributor version.

In the following three paragraphs, a "patent license" is any express agreement or commitment, however denominated, not to enforce a patent (such as an express permission to practice a patent or covenant not to sue for patent infringement). To "grant" such a patent license to a party means to make such an agreement or commitment not to enforce a patent against the party.

If you convey a covered work, knowingly relying on a patent license, and the Corresponding Source of the work is not available for anyone to copy, free of charge and under the terms of this License, through a publicly available network server or other readily accessible means, then you must either (1) cause the Corresponding Source to be so available, or (2) arrange to deprive yourself of the benefit of the patent

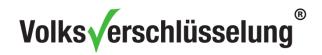

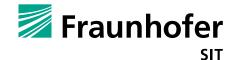

license for this particular work, or (3) arrange, in a manner consistent with the requirements of this License, to extend the patent license to downstream recipients. "Knowingly relying" means you have actual knowledge that, but for the patent license, your conveying the covered work in a country, or your recipient's use of the covered work in a country, would infringe one or more identifiable patents in that country that you have reason to believe are valid.

If, pursuant to or in connection with a single transaction or arrangement, you convey, or propagate by procuring conveyance of, a covered work, and grant a patent license to some of the parties receiving the covered work authorizing them to use, propagate, modify or convey a specific copy of the covered work, then the patent license you grant is automatically extended to all recipients of the covered work and works based on it.

A patent license is "discriminatory" if it does not include within the scope of its coverage, prohibits the exercise of, or is conditioned on the non-exercise of one or more of the rights that are specifically granted under this License. You may not convey a covered work if you are a party to an arrangement with a third party that is in the business of distributing software, under which you make payment to the third party based on the extent of your activity of conveying the work, and under which the third party grants, to any of the parties who would receive the covered work from you, a discriminatory patent license (a) in connection with copies of the covered work conveyed by you (or copies made from those copies), or (b) primarily for and in connection with specific products or compilations that contain the covered work, unless you entered into that arrangement, or that patent license was granted, prior to 28 March 2007. Nothing in this License shall be construed as excluding or limiting any implied license or other defenses to infringement that may otherwise be available to you under applicable patent law.

# 12. No Surrender of Others' Freedom.

If conditions are imposed on you (whether by court order, agreement or otherwise) that contradict the conditions of this License, they do not excuse you from the conditions of this License. If you cannot convey a covered work so as to satisfy simultaneously your obligations under this License and any other pertinent obligations, then as a consequence you may not convey it at all. For example, if you agree to terms that obligate you to collect a royalty for further conveying from those to whom you convey the Program, the only way you could satisfy both those terms and this License would be to refrain entirely from conveying the Program.

# 13. Use with the GNU Affero General Public License.

Notwithstanding any other provision of this License, you have permission to link or combine any covered work with a work licensed under version 3 of the GNU Affero General Public License into a single combined work, and to convey the resulting work. The terms of this License will continue to apply to the part which is the covered work, but the special requirements of the GNU Affero General Public License, section 13, concerning interaction through a network will apply to the combination as such.

#### 14. Revised Versions of this License.

The Free Software Foundation may publish revised and/or new versions of the GNU General Public License from time to time. Such new versions will be similar in spirit to the present version, but may differ in detail to address new problems or concerns.

Each version is given a distinguishing version number. If the Program specifies that a certain numbered version of the GNU General Public License "or any later version" applies to it, you have the option of following the terms and conditions either of that numbered version or of any later version published by the Free Software Foundation. If the Program does not specify a version number of the GNU General Public License, you may choose any version ever published by the Free Software Foundation. If the Program specifies that a proxy can decide which future versions of the GNU General Public License can be used, that proxy's public statement of acceptance of a version permanently authorizes you to choose that version for the Program.

Later license versions may give you additional or different permissions. However, no additional obligations are imposed on any author or copyright holder as a result of your choosing to follow a later version.

#### 15. Disclaimer of Warranty.

THERE IS NO WARRANTY FOR THE PROGRAM, TO THE EXTENT PERMITTED BY APPLICABLE LAW. EXCEPT WHEN OTHERWISE STATED IN WRITING THE COPYRIGHT HOLDERS AND/OR OTHER PARTIES PROVIDE

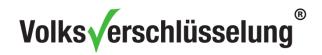

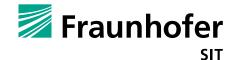

THE PROGRAM "AS IS" WITHOUT WARRANTY OF ANY KIND, EITHER EXPRESSED OR IMPLIED, INCLUDING, BUT NOT LIMITED TO, THE IMPLIED WARRANTIES OF MERCHANTABILITY AND FITNESS FOR A PARTICULAR PURPOSE. THE ENTIRE RISK AS TO THE QUALITY AND PERFORMANCE OF THE PROGRAM IS WITH YOU. SHOULD THE PROGRAM PROVE DEFECTIVE, YOU ASSUME THE COST OF ALL NECESSARY SERVICING, REPAIR OR CORRECTION.

# 16. Limitation of Liability.

IN NO EVENT UNLESS REQUIRED BY APPLICABLE LAW OR AGREED TO IN WRITING WILL ANY COPYRIGHT HOLDER, OR ANY OTHER PARTY WHO MODIFIES AND/OR CONVEYS THE PROGRAM AS PERMITTED ABOVE, BE LIABLE TO YOU FOR DAMAGES, INCLUDING ANY GENERAL, SPECIAL, INCIDENTAL OR CONSEQUENTIAL DAMAGES ARISING OUT OF THE USE OR INABILITY TO USE THE PROGRAM (INCLUDING BUT NOT LIMITED TO LOSS OF DATA OR DATA BEING RENDERED INACCURATE OR LOSSES SUSTAINED BY YOU OR THIRD PARTIES OR A FAILURE OF THE PROGRAM TO OPERATE WITH ANY OTHER PROGRAMS), EVEN IF SUCH HOLDER OR OTHER PARTY HAS BEEN ADVISED OF THE POSSIBILITY OF SUCH DAMAGES.

# 17. Interpretation of Sections 15 and 16.

If the disclaimer of warranty and limitation of liability provided above cannot be given local legal effect according to their terms, reviewing courts shall apply local law that most closely approximates an absolute waiver of all civil liability in connection with the Program, unless a warranty or assumption of liability accompanies a copy of the Program in return for a fee. END OF TERMS AND CONDITIONS

# **How to Apply These Terms to Your New Programs**

If you develop a new program, and you want it to be of the greatest possible use to the public, the best way to achieve this is to make it free software which everyone can redistribute and change under these terms.

To do so, attach the following notices to the program. It is safest to attach them to the start of each source file to most effectively state the exclusion of warranty; and each file should have at least the "copyright" line and a pointer to where the full notice is found.

<one line to give the program's name and a brief idea of what it does.>
Copyright (C) <year> <name of author>

This program is free software: you can redistribute it and/or modify it under the terms of the GNU General Public License as published by the Free Software Foundation, either version 3 of the License, or (at your option) any later version.

This program is distributed in the hope that it will be useful, but WITHOUT ANY WARRANTY; without even the implied warranty of MERCHANTABILITY or FITNESS FOR A PARTICULAR PURPOSE. See the GNU General Public License for more details.

You should have received a copy of the GNU General Public License along with this program. If not, see <a href="http://www.gnu.org/licenses/">http://www.gnu.org/licenses/</a>>.

Also add information on how to contact you by electronic and paper mail. If the program does terminal interaction, make it output a short notice like this when it starts in an interactive mode:

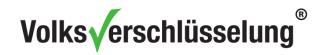

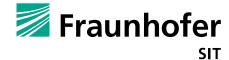

The hypothetical commands 'show w' and 'show c' should show the appropriate parts of the General Public License. Of course, your program's commands might be different; for a GUI interface, you would use an "about box".

You should also get your employer (if you work as a programmer) or school, if any, to sign a "copyright disclaimer" for the program, if necessary. For more information on this, and how to apply and follow the GNU GPL, see <a href="http://www.gnu.org/licenses/">http://www.gnu.org/licenses/</a>>.

The GNU General Public License does not permit incorporating your program into proprietary programs. If your program is a subroutine library, you may consider it more useful to permit linking proprietary applications with the library. If this is what you want to do, use the GNU Lesser General Public License instead of this License. But first, please read <a href="http://www.gnu.org/philosophy/why-not-lapl.html">http://www.gnu.org/philosophy/why-not-lapl.html</a>.

# Microsoft Software License Microsoft .NET Framework

Diese Lizenz wird von folgenden Bibliotheken verwendet:

- Microsoft Entity Framework; Webseite: <a href="https://www.nuget.org/packages/EntityFramework/">https://www.nuget.org/packages/EntityFramework/</a>
- Microsoft ASP.NET Web API Client Libraries; Webseite: https://www.nuget.org/packages/Entity/Framework
- Microsoft BCL (Base Class Library) Build Components; Webseite: https://www.nuget.org/packages/Microsoft.Bcl.Build/
- Microsoft BCL (Base Class Library) Portability Pack; Webseite: https://www.nuget.org/packages/Microsoft.Bcl/
- Microsoft Immutable Collections (System.Collections.Immutable); Webseite: https://www.nuget.org/packages/System.Collections.Immutable/1.2.0-rc2-24027
- Microsoft HTTP Client Libraries; Webseite: https://www.nuget.org/packages/Microsoft.Net.Http/

#### Lizenzdetails:

https://www.microsoft.com/web/webpi/eula/net library eula enu.htm

#### MICROSOFT SOFTWARE LICENSE TERMS

MICROSOFT .NET LIBRARY

These license terms are an agreement between Microsoft Corporation (or based on where you live, one of its affiliates) and you. Please read them. They apply to the software named above, which includes the media on which you received it, if any. The terms also apply to any Microsoft

- updates,
- · supplements,
- · Internet-based services, and
- support services

for this software, unless other terms accompany those items. If so, those terms apply. BY USING THE SOFTWARE, YOU ACCEPT THESE TERMS. IF YOU DO NOT ACCEPT THEM, DO NOT USE THE SOFTWARE.

IF YOU COMPLY WITH THESE LICENSE TERMS, YOU HAVE THE PERPETUAL RIGHTS BELOW.

- 1. INSTALLATION AND USE RIGHTS.
  - a. Installation and Use. You may install and use any number of copies of the software to design, develop and test your programs. You may modify, copy, distribute or deploy any .js files contained in the software as part of your programs.
  - b. Third Party Programs. The software may include third party programs that Microsoft, not the third party, licenses to you under this agreement. Notices, if any, for the third party program are included for your information only.
- 2. ADDITIONAL LICENSING REQUIREMENTS AND/OR USE RIGHTS.

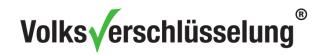

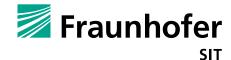

- a. DISTRIBUTABLE CODE. In addition to the .js files described above, the software is comprised of Distributable Code. "Distributable Code" is code that you are permitted to distribute in programs you develop if you comply with the terms below.
  - i. Right to Use and Distribute.
    - You may copy and distribute the object code form of the software.
    - Third Party Distribution. You may permit distributors of your programs to copy and distribute the Distributable Code as part of those programs.
  - ii. Distribution Requirements. For any Distributable Code you distribute, you must
    - use the Distributable Code in your programs and not as a standalone distribution;
    - require distributors and external end users to agree to terms that protect it at least as much as this agreement;
    - display your valid copyright notice on your programs; and
    - indemnify, defend, and hold harmless Microsoft from any claims, including attorneys' fees, related to the distribution or use of your programs.
  - iii. Distribution Restrictions. You may not
    - alter any copyright, trademark or patent notice in the Distributable Code;
    - use Microsoft's trademarks in your programs' names or in a way that suggests your programs come from or are endorsed by Microsoft;
    - include Distributable Code in malicious, deceptive or unlawful programs; or
    - modify or distribute the source code of any Distributable Code so that any part of it becomes subject to an Excluded License. An Excluded License is one that requires, as a condition of use, modification or distribution, that
    - the code be disclosed or distributed in source code form; or
    - others have the right to modify it.
- 3. SCOPE OF LICENSE. The software is licensed, not sold. This agreement only gives you some rights to use the software. Microsoft reserves all other rights. Unless applicable law gives you more rights despite this limitation, you may use the software only as expressly permitted in this agreement. In doing so, you must comply with any technical limitations in the software that only allow you to use it in certain ways. You may not
  - work around any technical limitations in the software;
  - reverse engineer, decompile or disassemble the software, except and only to the extent that applicable law expressly permits, despite this limitation;
  - publish the software for others to copy;
  - rent, lease or lend the software; or
  - transfer the software or this agreement to any third party.
- 4. BACKUP COPY. You may make one backup copy of the software. You may use it only to reinstall the software.
- 5. DOCUMENTATION. Any person that has valid access to your computer or internal network may copy and use the documentation for your internal, reference purposes.
- 6. EXPORT RESTRICTIONS. The software is subject to United States export laws and regulations. You must comply with all domestic and international export laws and regulations that apply to the software. These laws include restrictions on destinations, end users and end use. For additional information, see www.microsoft.com/exporting.
- 7. SUPPORT SERVICES. Because this software is "as is," we may not provide support services for it.
- 8. ENTIRE AGREEMENT. This agreement, and the terms for supplements, updates, Internet-based services and support services that you use, are the entire agreement for the software and support services.

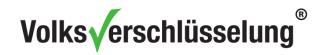

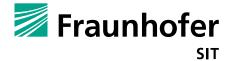

- 9. APPLICABLE LAW.
  - a. United States. If you acquired the software in the United States, Washington state law governs the interpretation of this agreement and applies to claims for breach of it, regardless of conflict of laws principles. The laws of the state where you live govern all other claims, including claims under state consumer protection laws, unfair competition laws, and in tort.
  - b. Outside the United States. If you acquired the software in any other country, the laws of that country apply.
- 10. LEGAL EFFECT. This agreement describes certain legal rights. You may have other rights under the laws of your country. You may also have rights with respect to the party from whom you acquired the software. This agreement does not change your rights under the laws of your country if the laws of your country do not permit it to do so.
- 11. DISCLAIMER OF WARRANTY. THE SOFTWARE IS LICENSED "AS-IS." YOU BEAR THE RISK OF USING IT. MICROSOFT GIVES NO EXPRESS WARRANTIES, GUARANTEES OR CONDITIONS. YOU MAY HAVE ADDITIONAL CONSUMER RIGHTS OR STATUTORY GUARANTEES UNDER YOUR LOCAL LAWS WHICH THIS AGREEMENT CANNOT CHANGE. TO THE EXTENT PERMITTED UNDER YOUR LOCAL LAWS, MICROSOFT EXCLUDES THE IMPLIED WARRANTIES OF MERCHANTABILITY, FITNESS FOR A PARTICULAR PURPOSE AND NON-INFRINGEMENT.

# FOR AUSTRALIA – YOU HAVE STATUTORY GUARANTEES UNDER THE AUSTRALIAN CONSUMER LAW AND NOTHING IN THESE TERMS IS INTENDED TO AFFECT THOSE RIGHTS.

12. LIMITATION ON AND EXCLUSION OF REMEDIES AND DAMAGES. YOU CAN RECOVER FROM MICROSOFT AND ITS SUPPLIERS ONLY DIRECT DAMAGES UP TO U.S. \$5.00. YOU CANNOT RECOVER ANY OTHER DAMAGES, INCLUDING CONSEQUENTIAL, LOST PROFITS, SPECIAL, INDIRECT OR INCIDENTAL DAMAGES.

This limitation applies to

- anything related to the software, services, content (including code) on third party Internet sites, or third party programs; and
- claims for breach of contract, breach of warranty, guarantee or condition, strict liability, negligence, or other tort to the extent permitted by applicable law.

It also applies even if Microsoft knew or should have known about the possibility of the damages. The above limitation or exclusion may not apply to you because your country may not allow the exclusion or limitation of incidental, consequential or other damages.

Please note: As this software is distributed in Quebec, Canada, some of the clauses in this agreement are provided below in French.

Remarque : Ce logiciel étant distribué au Québec, Canada, certaines des clauses dans ce contrat sont fournies ci-dessous en français.

EXONÉRATION DE GARANTIE. Le logiciel visé par une licence est offert « tel quel ». Toute utilisation de ce logiciel est à votre seule risque et péril. Microsoft n'accorde aucune autre garantie expresse. Vous pouvez bénéficier de droits additionnels en vertu du droit local sur la protection des consommateurs, que ce contrat ne peut modifier. La ou elles sont permises par le droit locale, les garanties implicites de qualité marchande, d'adéquation à un usage particulier et d'absence de contrefaçon sont exclues. LIMITATION DES DOMMAGES-INTÉRÊTS ET EXCLUSION DE RESPONSABILITÉ POUR LES DOMMAGES. Vous pouvez obtenir de Microsoft et de ses fournisseurs une indemnisation en cas de dommages directs uniquement à hauteur de 5,00 \$ US. Vous ne pouvez prétendre à aucune indemnisation pour les autres dommages, y compris les dommages spéciaux, indirects ou accessoires et pertes de bénéfices.

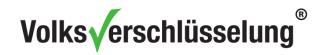

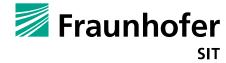

- 1. Cette limitation concerne:
  - tout ce qui est relié au logiciel, aux services ou au contenu (y compris le code) figurant sur des sites Internet tiers ou dans des programmes tiers ; et
  - les réclamations au titre de violation de contrat ou de garantie, ou au titre de responsabilité stricte, de négligence ou d'une autre faute dans la limite autorisée par la loi en vigueur.

Elle s'applique également, même si Microsoft connaissait ou devrait connaître l'éventualité d'un tel dommage. Si votre pays n'autorise pas l'exclusion ou la limitation de responsabilité pour les dommages indirects, accessoires ou de quelque nature que ce soit, il se peut que la limitation ou l'exclusion ci-dessus ne s'appliquera pas à votre égard.

EFFET JURIDIQUE. Le présent contrat décrit certains droits juridiques. Vous pourriez avoir d'autres droits prévus par les lois de votre pays. Le présent contrat ne modifie pas les droits que vous confèrent les lois de votre pays si celles-ci ne le permettent pas.

#### Microsoft Software License Microsoft Visual Studio

Diese Lizenz wird von folgender Redistributable-Software verwendet:

 Visual C++ Redistributable Packes for Visual Studio 2015; Webseite: <a href="https://www.microsoft.com/en-us/download/details.aspx?id=53587">https://www.microsoft.com/en-us/download/details.aspx?id=53587</a>

#### Lizenzdetails:

https://visualstudio.microsoft.com/de/license-terms/mt171576/ ("Distributable Code")

# MICROSOFT VISUAL STUDIO ENTERPRISE 2015, VISUAL STUDIO PROFESSIONAL 2015, VISUAL STUDIO TEST PROFESSIONAL 2015 AND TRIAL EDITION

These license terms are an agreement between Microsoft Corporation (or based on where you live, one of its affiliates) and you. Please read them. They apply to the software named above. The terms also apply to any Microsoft services and updates for the software, except to the extent these come with any different terms.

BY USING THE SOFTWARE, YOU ACCEPT THESE TERMS. IF YOU DO NOT ACCEPT THEM, DO NOT USE THE SOFTWARE. INSTEAD, RETURN IT TO THE RETAILER FOR A REFUND OR CREDIT. If you cannot obtain a refund there, contact Microsoft or the Microsoft affiliate serving your country for information about Microsoft's refund policies. See <a href="https://www.microsoft.com/worldwide">www.microsoft.com/worldwide</a>. In the United States and Canada, call (800) MICROSOFT or see <a href="https://aka.ms/nareturn">https://aka.ms/nareturn</a>.

**TRIAL EDITION USE RIGHTS.** If the software is a trial edition, then this Section applies to your use of the trial edition.

- 1. **GENERAL.** You may use any number of copies of the trial edition on your devices. You may only use the trial edition for internal evaluation purposes, and only during the trial period. You may not deploy any applications you make with the trial edition to a production environment. You may run load tests of up to 250 virtual users during the trial period.
- 2. **TRIAL PERIOD AND CONVERSION.** The length of the trial period is the first thirty (30) days after you install the trial edition, plus any permitted extension period. After the expiration of the trial period, the trial edition will stop running. You may extend the trial period an additional ninety (90) days if you sign in to the software. You may not be able to access data used with the trial edition when it stops running. You may convert your trial rights at any time to the full-use rights described below by acquiring a valid full-use license.
- 3. DISCLAIMER OF WARRANTY. THE TRIAL EDITION IS LICENSED "AS-IS." YOU BEAR THE RISK OF USING IT. MICROSOFT GIVES NO EXPRESS WARRANTIES, GUARANTEES OR

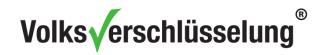

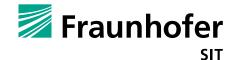

CONDITIONS. TO THE EXTENT PERMITTED UNDER YOUR LOCAL LAWS, MICROSOFT EXCLUDES THE IMPLIED WARRANTIES OF MERCHANTABILITY, FITNESS FOR A PARTICULAR PURPOSE AND NON-INFRINGEMENT.FOR AUSTRALIA – YOU HAVE STATUTORY GUARANTEES UNDER THE AUSTRALIAN CONSUMER LAW AND NOTHING IN THESE TERMS IS INTENDED TO AFFECT THOSE RIGHTS.

- 4. Because the trial edition is "as is," we may not provide support services for it.
- 5. LIMITATION ON AND EXCLUSION OF DAMAGES. YOU CAN RECOVER FROM MICROSOFT AND ITS SUPPLIERS ONLY DIRECT DAMAGES UP TO U.S. \$5.00. YOU CANNOT RECOVER ANY OTHER DAMAGES, INCLUDING CONSEQUENTIAL, LOST PROFITS, SPECIAL, INDIRECT OR INCIDENTAL DAMAGES.

This limitation applies to (a) anything related to the trial edition, services, content (including code) on third party Internet sites, or third party programs; and (b) claims for breach of contract, breach of warranty, guarantee or condition, strict liability, negligence, or other tort to the extent permitted by applicable law.

It also applies even if Microsoft knew or should have known about the possibility of the damages. The above limitation or exclusion may not apply to you because your country may not allow the exclusion or limitation of incidental, consequential or other damages.

**FULL-USE LICENSE TERMS FOR THE SOFTWARE:** When you acquire a valid license and either enter a product key or sign in to the software, the full-use terms below apply. You may not share your product key or access credentials.

#### 1. OVERVIEW.

- 1. **Software.** The software includes development tools, applications and documentation.
- 2. **License Model.** The software is licensed on a per user basis.

#### 2. USE RIGHTS.

- 1. **General.** One user may use copies of the software to develop and test your applications. This includes using copies of the software on your own internal servers that remain fully dedicated to your own use. You may not, however, separate the components of the software and run those in a production environment, or on different devices (except as otherwise stated in this agreement), or for any purpose other than developing and testing your applications. Running the software on Microsoft Azure Platform Services requires a separate license.
- 2. **Demo Use**. The use permitted above includes use of the software in demonstrating your applications.
- 3. **Backup copy.** You may make one backup copy of the software, for reinstalling the software.

# 3. TERMS FOR SPECIFIC COMPONENTS.

- 1. **Utilities.** The software contains some items on the Utilities List at <a href="http://go.microsoft.com/fwlink/?LinkId=523763&clcid=0x409">http://go.microsoft.com/fwlink/?LinkId=523763&clcid=0x409</a>. You may copy and install those items, if included with the software, on to yours or other third party machines, to debug and deploy your applications and databases you developed with the software. Please note that Utilities are designed for temporary use, that Microsoft may not be able to patch or update Utilities separately from the rest of the software, and that some Utilities by their nature may make it possible for others to access allow machines on which they are installed. As a result, you should delete all Utilities you have installed after you finish debugging or deploying your applications and databases. Microsoft is not responsible for any third party use or access of Utilities you install on any machine.
- 2. **Build Server.** The software contains some items on the Build Server List at <a href="http://go.microsoft.com/fwlink/?LinkId=523763&clcid=0x409">http://go.microsoft.com/fwlink/?LinkId=523763&clcid=0x409</a>. You may copy and install those items, if included in the software, onto your build machines. You and others in your organization may use these items on your build machines solely for the purpose of compiling, building, verifying and archiving your applications or running quality or performance tests as part of the build process.

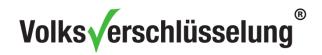

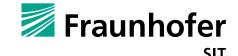

- 3. **Font Components.** While the software is running, you may use its fonts to display and print content. You may only: (i) embed fonts in content as permitted by the embedding restrictions in the fonts; and (ii) temporarily download them to a printer or other output device to help print content.
- 4. Licenses for Other Components.
  - Microsoft Platforms. The software may include components from Microsoft Windows; Microsoft Windows Server; Microsoft SQL Server; Microsoft Exchange; Microsoft Office; and Microsoft SharePoint. These components are governed by separate agreements and their own product support policies, as described in the license terms found in the installation directory for that component or in the "Licenses" folder accompanying the software.
  - Developer resources. The software includes compilers, languages, runtimes, environments, and other resources. These components may be governed by separate agreements and have their own product support policies. A list of these other components is located at www.support.microsoft.com/common/international.aspx.
  - Third Party Components. The software may include third party components with separate legal notices or governed by other agreements, as described in the ThirdPartyNotices file accompanying the software. Even if such components are governed by other agreements, the disclaimers on limitations on and exclusions of damages below also apply. The software may also include components licensed under open source licenses with source code availability obligations. Copies of those licenses, if applicable, are included in the ThirdPartyNotices file. You may obtain this source code from us, if and as required under the relevant open source licenses, by sending a money order or check for \$5.00 to: Source Code Compliance Team, Microsoft Corporation, 1 Microsoft Way, Redmond, WA 98052. Please write "source code for Microsoft Visual Studio Enterprise 2015, Microsoft Visual Studio Professional 2015 or Microsoft Visual Studio Test Professional 2015" in the memo line of your payment. We may also make a copy of the source code available at <a href="https://doi.org/10.1001/journal.org/">Thirdpartysource.microsoft.com</a>.
- 5. **PACKAGE MANAGERS.** The software includes package managers, like NuGet, that give you the option to download other Microsoft and third party software packages to use with your application. Those packages are under their own licenses, and not this agreement. Microsoft does not distribute, license or provide any warranties for any of the third party packages.
- 4. **DISTRIBUTABLE CODE.** The software contains code that you are permitted to distribute in applications you develop as described in this Section. (For this Section the term "distribution" also means deployment of your applications for third parties to access over the Internet.)
  - Right to Use and Distribute. The code and text files listed below are "Distributable Code."
    - REDIST.TXT Files. You may copy and distribute the object code form of code listed on the REDIST list located at http://go.microsoft.com/fwlink/?LinkId=523763&clcid=0x409.
    - Sample Code, Templates and Styles. You may copy, modify and distribute the source and object code form of code marked as "sample", "template", "simple styles" and "sketch styles".
    - Image Library. You may copy and distribute images, graphics and animations in the Image Library as described in the software documentation.
    - Third Party Distribution. You may permit distributors of your applications to copy and distribute the Distributable Code as part of those applications.
  - 2. **Distribution Requirements.** For any Distributable Code you distribute, you must:
    - add significant primary functionality to it in your applications;
    - require distributors and external end users to agree to terms that protect the Distributable Code at least as much as this agreement; and

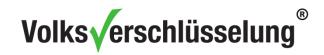

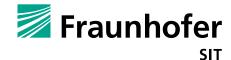

- indemnify, defend, and hold harmless Microsoft from any claims, including attorneys' fees, related to the distribution or use of your applications, except to the extent that any claim is based solely on the Distributable Code.
- 3. **Distribution Restrictions.** You may not:
  - use Microsoft's trademarks in your applications' names or branding in a way that suggests your applications come from or are endorsed by Microsoft; or
  - modify or distribute the source code of any Distributable Code so that any part
    of it becomes subject to an Excluded License. An Excluded License is one that
    requires, as a condition of use, modification or distribution, that (i) the code be
    disclosed or distributed in source code form; or (ii) others have the right to
    modify it.
- 5. **DATA.** The software may collect information about you and your use of the software, and send that to Microsoft. Microsoft may use this information to provide services and improve our products and services. You may opt-out of many of these scenarios, but not all, as described in the product documentation. There are also some features in the software that may enable you to collect data from users of your applications. If you use these features to enable data collection in your applications, you must comply with applicable law, including providing appropriate notices to users of your applications. You can learn more about data collection and use in the help documentation and the privacy statement at <a href="http://go.microsoft.com/fwlink/?LinkId=528096&clcid=0x409">http://go.microsoft.com/fwlink/?LinkId=528096&clcid=0x409</a>. Your use of the software operates as your consent to these practices.
- 6. **SCOPE OF LICENSE.** The software is licensed, not sold. This agreement only gives you some rights to use the software. Microsoft reserves all other rights. Unless applicable law gives you more rights despite this limitation, you may use the software only as expressly permitted in this agreement. In doing so, you must comply with any technical limitations in the software that only allow you to use it in certain ways. For more information, see <a href="https://www.microsoft.com/licensing">www.microsoft.com/licensing</a>. You may not
  - o work around any technical limitations in the software;
  - o reverse engineer, decompile or disassemble the software, or otherwise attempt to derive the source code for the software except, and solely to the extent: (i) permitted by applicable law, despite this limitation; or (ii) required to debug changes to any libraries licensed under the GNU Lesser General Public License which are included with and linked to by the software;
  - o remove, minimize, block or modify any notices of Microsoft or its suppliers in the software;
  - o use the software in any way that is against the law;
  - share, publish, rent or lease the software, or provide the software as a stand-alone hosted solution for others to use.
- 7. **DOCUMENTATION.** Any person that has valid access to your computer or internal network may copy and use the documentation for your internal, reference purposes.
- 8. **NOT FOR RESALE SOFTWARE.** You may not sell software marked as "NFR" or "Not for Resale"
- 9. **RIGHTS TO USE OTHER VERSIONS AND LOWER EDITIONS.** You may use the software and any prior version on any device. You may create, store, install, run or access in place of the version licensed, a copy or instance of a prior version, different permitted language version or lower edition.
- 10. **PROOF OF LICENSE.** If you acquired the software on a disc or other media, your proof of license is the Microsoft certificate of authenticity label, the accompanying product key and your receipt. If you purchased an online copy of the software, your proof of license is the Microsoft product key you received with your purchase and your receipt and/or being able to access the software service through your Microsoft account. To identify genuine Microsoft software, see <a href="https://www.howtotell.com">www.howtotell.com</a>.
- 11. **TRANSFER TO A THIRD PARTY.** If you are a valid licensee of the software you may transfer it and this license agreement directly to another party. Before the transfer, that party must agree that this agreement applies to the transfer and use of the software. The transfer must include the software, genuine Microsoft product key, and (if applicable) the Proof of License label. The

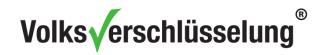

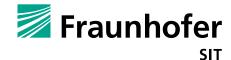

transferor must uninstall all copies of the software after transferring it from the device. The transferor may not retain any copies of the genuine Microsoft product key to be transferred, and may only retain copies of the software if otherwise licensed to do so. If you have acquired a non-perpetual license to use the software or if the software is marked Not for Resale you may not transfer the software or the software license agreement to another party.

- 12. **EXPORT RESTRICTIONS.** Microsoft software, online services, professional services and related technology are subject to U.S. export jurisdiction. You must comply with all applicable international and national, laws including the U.S. Export Administration Regulations, the International Traffic in Arms Regulations, Office of Foreign Assets Control sanctions programs, and end-user, end use and destination restrictions by the U.S. and other governments related to Microsoft products, services and technologies. For additional information, see <a href="https://www.microsoft.com/exporting">www.microsoft.com/exporting</a>.
- 13. **SUPPORT SERVICES.** Microsoft provides support services for the software as described at <a href="https://www.support.microsoft.com/common/international.aspx">www.support.microsoft.com/common/international.aspx</a>.
- 14. **ENTIRE AGREEMENT.** This agreement (including the warranty below), and the terms for supplements, updates, Internet-based services and support services that you use, are the entire agreement for the software and support services.
- 15. **APPLICABLE LAW.** If you acquired the software in the United States, Washington law applies to interpretation of and claims for breach of this agreement, and the laws of the state where you live govern all other claims. If you acquire the software in any other country, its laws apply.
- 16. **LEGAL EFFECT.** This agreement describes certain legal rights. You may have other rights under the laws of your state or country. You may also have rights with respect to the party from whom you acquired the software. This agreement does not change your rights under the laws of your state or country if the laws of your state or country do not permit it to do so.
- 17. LIMITATION ON AND EXCLUSION OF DAMAGES. YOU CAN RECOVER FROM MICROSOFT AND ITS SUPPLIERS ONLY DIRECT DAMAGES UP TO THE AMOUNT YOU PAID FOR THE SOFTWARE. YOU CANNOT RECOVER ANY OTHER DAMAGES, INCLUDING CONSEQUENTIAL, LOST PROFITS, SPECIAL, INDIRECT OR INCIDENTAL DAMAGES. This limitation applies to a) anything related to the software, services, content (including code) on third party Internet sites, or b) third party applications; and claims for breach of contract, breach of warranty, guarantee or condition, strict liability, negligence, or other tort to the extent permitted by applicable law.

It also applies even if

- o repair, replacement or a refund for the software does not fully compensate you for any losses: or
- Microsoft knew or should have known about the possibility of the damages. Some states
  do not allow the exclusion or limitation of incidental or consequential damages, so the
  above limitation or exclusion may not apply to you. They also may not apply to you
  because your country may not allow the exclusion or limitation of incidental,
  consequential or other damages.

#### LIMITED WARRANTY

- 1. **LIMITED WARRANTY.** If you follow the instructions, the software will perform substantially as described in the Microsoft materials that you receive in or with the software.References to "limited warranty" are references to the express warranty provided by Microsoft. This warranty is given in addition to other rights and remedies you may have under law, including your rights and remedies in accordance with the statutory guarantees under local Consumer Law.
- 2. TERM OF WARRANTY; WARRANTY RECIPIENT; LENGTH OF ANY IMPLIED WARRANTIES. THE LIMITED WARRANTY COVERS THE SOFTWARE FOR ONE YEAR AFTER ACQUIRED BY THE FIRST USER. IF YOU RECEIVE SUPPLEMENTS, UPDATES, OR REPLACEMENT SOFTWARE DURING THAT YEAR, THEY WILL BE COVERED FOR THE REMAINDER OF THE WARRANTY OR 30 DAYS, WHICHEVER IS LONGER. If the first user transfers the software, the

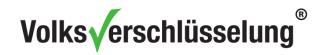

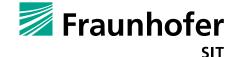

remainder of the warranty will apply to the recipient.**TO THE EXTENT PERMITTED BY LAW, ANY IMPLIED WARRANTIES, GUARANTEES OR CONDITIONS LAST ONLY DURING THE TERM OF THE LIMITED WARRANTY.** Some states do not allow limitations on how long an implied warranty lasts, so these limitations may not apply to you. They also might not apply to you because some countries may not allow limitations on how long an implied warranty, quarantee or condition lasts.

- 3. **EXCLUSIONS FROM WARRANTY.** This warranty does not cover problems caused by your acts (or failures to act), the acts of others, or events beyond Microsoft's reasonable control.
- 4. REMEDY FOR BREACH OF WARRANTY. MICROSOFT WILL REPAIR OR REPLACE THE SOFTWARE AT NO CHARGE. IF MICROSOFT CANNOT REPAIR OR REPLACE IT, MICROSOFT WILL REFUND THE AMOUNT SHOWN ON YOUR RECEIPT FOR THE SOFTWARE. IT WILL ALSO REPAIR OR REPLACE SUPPLEMENTS, UPDATES AND REPLACEMENT SOFTWARE AT NO CHARGE. IF MICROSOFT CANNOT REPAIR OR REPLACE THEM, IT WILL REFUND THE AMOUNT YOU PAID FOR THEM, IF ANY. YOU MUST UNINSTALL THE SOFTWARE AND RETURN ANY MEDIA AND OTHER ASSOCIATED MATERIALS TO MICROSOFT WITH PROOF OF PURCHASE TO OBTAIN A REFUND. THESE ARE YOUR ONLY REMEDIES FOR BREACH OF THE LIMITED WARRANTY.
- 5. CONSUMER RIGHTS NOT AFFECTED. YOU MAY HAVE ADDITIONAL CONSUMER RIGHTS UNDER YOUR LOCAL LAWS, WHICH THIS AGREEMENT CANNOT CHANGE.
- 6. WARRANTY PROCEDURES. You need proof of purchase for warranty service.
  - 1. **United States and Canada.** For warranty service or information about how to obtain a refund for software acquired in the United States and Canada, contact Microsoft at
    - (800) MICROSOFT;
    - Microsoft Customer Service and Support, One Microsoft Way, Redmond, WA 98052-6399; or
    - visit <a href="https://aka.ms/nareturn">https://aka.ms/nareturn</a>.
  - 2. **Europe, Middle East and Africa.** If you acquired the software in Europe, the Middle East or Africa, Microsoft Ireland Operations Limited makes this limited warranty. To make a claim under this warranty, you should contact either
    - Microsoft Ireland Operations Limited, Customer Care Centre, Atrium Building Block B, Carmanhall Road, Sandyford Industrial Estate, Dublin 18, Ireland; or
    - the Microsoft affiliate serving your country (see <a href="www.microsoft.com/worldwide">www.microsoft.com/worldwide</a>).
  - 3. **Australia.** If you acquired the software in Australia, contact Microsoft to make a claim at 13 20 58; or
    - Microsoft Pty Ltd, 1 Epping Road, North Ryde NSW 2113, Australia.
  - 4. **Outside United States, Canada, Europe, Middle East, Africa and Australia.** If you acquired the software outside the United States, Canada, Europe, the Middle East, Africa and Australia, contact the Microsoft affiliate serving your country (see <a href="https://www.microsoft.com/worldwide">www.microsoft.com/worldwide</a>).
- 7. NO OTHER WARRANTIES. THE LIMITED WARRANTY IS THE ONLY DIRECT WARRANTY FROM MICROSOFT. MICROSOFT GIVES NO OTHER EXPRESS WARRANTIES, GUARANTEES OR CONDITIONS. WHERE ALLOWED BY YOUR LOCAL LAWS, MICROSOFT EXCLUDES IMPLIED WARRANTIES OF MERCHANTABILITY, FITNESS FOR A PARTICULAR PURPOSE AND NON-INFRINGEMENT. If your local laws give you any implied warranties, guarantees or conditions, despite this exclusion, your remedies are described in the Remedy for Breach of Warranty clause above, to the extent permitted by your local laws.FOR AUSTRALIA ONLY. In this paragraph, "goods" refers to the software for which Microsoft provides the express warranty. Our goods come with guarantees that cannot be excluded under the Australian Consumer Law. You are entitled to a replacement or refund for a major failure and compensation for any other reasonably foreseeable loss or damage. You are also entitled to have the goods repaired or replaced if the goods fail to be of acceptable quality and the failure does not amount to a major failure. Goods presented for repair may be replaced by refurbished goods of the same type rather than being replaced. Refurbished parts may be used to repair the goods.
- 8. LIMITATION ON AND EXCLUSION OF DAMAGES FOR BREACH OF WARRANTY. THE LIMITATION ON AND EXCLUSION OF DAMAGES CLAUSE ABOVE APPLIES TO BREACHES OF THIS LIMITED WARRANTY. THIS WARRANTY GIVES YOU SPECIFIC LEGAL RIGHTS, AND

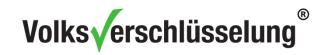

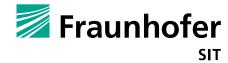

# YOU MAY ALSO HAVE OTHER RIGHTS WHICH VARY FROM STATE TO STATE. YOU MAY ALSO HAVE OTHER RIGHTS WHICH VARY FROM COUNTRY TO COUNTRY.

# NOTICE ABOUT VIDEO CODECS:

The software may include H.264/MPEG-4 AVC and/or VC-1 decoding technology. MPEG LA, L.L.C. requires this notice.

THIS PRODUCT IS LICENSED UNDER THE H.264/AVC AND THE VC-1 PATENT PORTFOLIO LICENSES FOR THE PERSONAL AND NON-COMMERCIAL USE OF A CONSUMER TO (i) ENCODE VIDEO IN COMPLIANCE WITH THE ABOVE STANDARDS ("VIDEO STANDARDS") AND/OR (ii) DECODE AVC, AND VC-1 VIDEO THAT WAS ENCODED BY A CONSUMER ENGAGED IN A PERSONAL AND NON-COMMERCIAL ACTIVITY AND/OR WAS OBTAINED FROM A VIDEO PROVIDER LICENSED TO PROVIDE SUCH VIDEO. NONE OF THE LICENSES EXTEND TO ANY OTHER PRODUCT REGARDLESS OF WHETHER SUCH PRODUCT IS INCLUDED WITH THIS SOFTWARE IN A SINGLE ARTICLE. NO LICENSE IS GRANTED OR SHALL BE IMPLIED FOR ANY OTHER USE. ADDITIONAL INFORMATION MAY BE OBTAINED FROM MPEG LA, L.L.C. SEE WWW.MPEGLA.COM.

For clarity, this notice does not limit use of the software for normal business uses for that business which do not include (i) redistribution of the decoding technology to third parties, or (ii) creation of content with the VIDEO STANDARDS compliant technologies for distribution to third parties.

EULAID: VS2015\_RTM\_EntProTestPro\_ENU.Update2RTW

# **MIT License**

Diese Lizenz wird von folgenden Bibliotheken verwendet:

- Newtonsoft Json.NET; Webseite: <a href="https://github.com/JamesNK/Newtonsoft.Json/">https://github.com/JamesNK/Newtonsoft.Json/</a>; Individuelle Lizenz (<a href="https://raw.githubusercontent.com/JamesNK/Newtonsoft.Json/master/LICENSE.md">https://github.com/JamesNK/Newtonsoft.Json/master/LICENSE.md</a>)
- Wiry.Base32; Webseite: <a href="https://github.com/wiry-net/Wiry.Base32">https://github.com/wiry-net/Wiry.Base32</a>
- AlignedCollectionViewFlowLayout (iOS App); Webseite: <a href="https://github.com/mischa-hildebrand/AlignedCollectionViewFlowLayout">https://github.com/mischa-hildebrand/AlignedCollectionViewFlowLayout</a>
- SwiftyJSON (iOS App); Webseite: <a href="https://github.com/SwiftyJSON/SwiftyJSON">https://github.com/SwiftyJSON/SwiftyJSON</a>

#### Lizenzdetails:

https://opensource.org/license/mit/

The MIT License (MIT)

Copyright (c) 2007 James Newton-King

Permission is hereby granted, free of charge, to any person obtaining a copy of this software and associated documentation files (the "Software"), to deal in the Software without restriction, including without limitation the rights to use, copy, modify, merge, publish, distribute, sublicense, and/or sell copies of the Software, and to permit persons to whom the Software is furnished to do so, subject to the following conditions:

The above copyright notice and this permission notice shall be included in all copies or substantial portions of the Software.

THE SOFTWARE IS PROVIDED "AS IS", WITHOUT WARRANTY OF ANY KIND, EXPRESS OR IMPLIED, INCLUDING BUT NOT LIMITED TO THE WARRANTIES OF MERCHANTABILITY, FITNESS FOR A PARTICULAR PURPOSE AND NONINFRINGEMENT. IN NO EVENT SHALL THE AUTHORS OR COPYRIGHT HOLDERS BE LIABLE FOR ANY CLAIM, DAMAGES OR OTHER LIABILITY, WHETHER

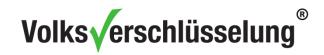

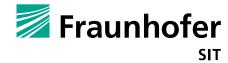

IN AN ACTION OF CONTRACT, TORT OR OTHERWISE, ARISING FROM, OUT OF OR IN CONNECTION WITH THE SOFTWARE OR THE USE OR OTHER DEALINGS IN THE SOFTWARE.

# **BSD License (3-Clause)**

Diese Lizenz wird von folgenden Bibliotheken verwendet:

• Flutter SDK (iOS App); Webseite: <a href="https://github.com/flutter/flutter">https://github.com/flutter/flutter</a>

Lizenzdetails:

https://opensource.org/license/bsd-3-clause/

The 3-Clause BSD License

Copyright <YEAR> <COPYRIGHT HOLDER>

Redistribution and use in source and binary forms, with or without modification, are permitted provided that the following conditions are met:

- 1. Redistributions of source code must retain the above copyright notice, this list of conditions and the following disclaimer.
- 2. Redistributions in binary form must reproduce the above copyright notice, this list of conditions and the following disclaimer in the documentation and/or other materials provided with the distribution.
- 3. Neither the name of the copyright holder nor the names of its contributors may be used to endorse or promote products derived from this software without specific prior written permission.

THIS SOFTWARE IS PROVIDED BY THE COPYRIGHT HOLDERS AND CONTRIBUTORS "AS IS" AND ANY EXPRESS OR IMPLIED WARRANTIES, INCLUDING, BUT NOT LIMITED TO, THE IMPLIED WARRANTIES OF MERCHANTABILITY AND FITNESS FOR A PARTICULAR PURPOSE ARE DISCLAIMED. IN NO EVENT SHALL THE COPYRIGHT HOLDER OR CONTRIBUTORS BE LIABLE FOR ANY DIRECT, INDIRECT, INCIDENTAL, SPECIAL, EXEMPLARY, OR CONSEQUENTIAL DAMAGES (INCLUDING, BUT NOT LIMITED TO, PROCUREMENT OF SUBSTITUTE GOODS OR SERVICES; LOSS OF USE, DATA, OR PROFITS; OR BUSINESS INTERRUPTION) HOWEVER CAUSED AND ON ANY THEORY OF LIABILITY, WHETHER IN CONTRACT, STRICT LIABILITY, OR TORT (INCLUDING NEGLIGENCE OR OTHERWISE) ARISING IN ANY WAY OUT OF THE USE OF THIS SOFTWARE, EVEN IF ADVISED OF THE POSSIBILITY OF SUCH DAMAGE.

# **Mozilla Public License 2.0**

Diese Lizenz wird von folgenden externen Anwendungen verwendet:

Network Security Services; Webseite: <a href="https://developer.mozilla.org/en-us/docs/Mozilla/Projects/NSS">https://developer.mozilla.org/en-us/docs/Mozilla/Projects/NSS</a>

Lizenzdetails:

https://www.mozilla.org/en-US/MPL/2.0/

Mozilla Public License Version 2.0

1. Definitions

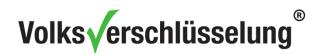

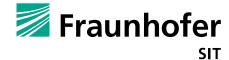

#### 1.1. "Contributor"

means each individual or legal entity that creates, contributes to the creation of, or owns Covered Software.

# 1.2. "Contributor Version"

means the combination of the Contributions of others (if any) used by a Contributor and that particular Contributor's Contribution.

#### 1.3. "Contribution"

means Covered Software of a particular Contributor.

#### 1.4. "Covered Software"

means Source Code Form to which the initial Contributor has attached the notice in Exhibit A, the Executable Form of such Source Code Form, and Modifications of such Source Code Form, in each case including portions thereof.

#### 1.5. "Incompatible With Secondary Licenses"

#### means

- a. that the initial Contributor has attached the notice described in Exhibit B to the Covered Software; or
- b. that the Covered Software was made available under the terms of version 1.1 or earlier of the License, but not also under the terms of a Secondary License.

#### 1.6. "Executable Form"

means any form of the work other than Source Code Form.

# 1.7. "Larger Work"

means a work that combines Covered Software with other material, in a separate file or files, that is not Covered Software.

#### 1.8. "License"

means this document.

#### 1.9. "Licensable"

means having the right to grant, to the maximum extent possible, whether at the time of the initial grant or subsequently, any and all of the rights conveyed by this License.

#### 1.10. "Modifications"

means any of the following:

- a. any file in Source Code Form that results from an addition to, deletion from, or modification of the contents of Covered Software; or
- b. any new file in Source Code Form that contains any Covered Software.

# 1.11. "Patent Claims" of a Contributor

means any patent claim(s), including without limitation, method, process, and apparatus claims, in any patent Licensable by such Contributor that would be infringed, but for the grant of the License, by the making, using, selling, offering for sale, having made, import, or transfer of either its Contributions or its Contributor Version.

# 1.12. "Secondary License"

means either the GNU General Public License, Version 2.0, the GNU Lesser General Public License, Version 2.1, the GNU Affero General Public License, Version 3.0, or any later versions of those licenses.

# 1.13. "Source Code Form"

means the form of the work preferred for making modifications.

# 1.14. "You" (or "Your")

means an individual or a legal entity exercising rights under this License. For legal entities, "You" includes any entity that controls, is controlled by, or is under common control with You. For purposes of this definition, "control" means (a) the power, direct or indirect, to cause the direction or management of such entity, whether by contract or otherwise, or (b) ownership of more than fifty percent (50%) of the outstanding shares or beneficial ownership of such entity.

#### 2. License Grants and Conditions

# 2.1. Grants

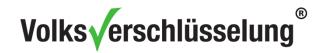

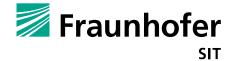

Each Contributor hereby grants You a world-wide, royalty-free, non-exclusive license:

- a. under intellectual property rights (other than patent or trademark) Licensable by such Contributor to use, reproduce, make available, modify, display, perform, distribute, and otherwise exploit its Contributions, either on an unmodified basis, with Modifications, or as part of a Larger Work; and
- b. under Patent Claims of such Contributor to make, use, sell, offer for sale, have made, import, and otherwise transfer either its Contributions or its Contributor Version.

# 2.2. Effective Date

The licenses granted in Section 2.1 with respect to any Contribution become effective for each Contribution on the date the Contributor first distributes such Contribution.

#### 2.3. Limitations on Grant Scope

The licenses granted in this Section 2 are the only rights granted under this License. No additional rights or licenses will be implied from the distribution or licensing of Covered Software under this License. Notwithstanding Section 2.1(b) above, no patent license is granted by a Contributor:

- a. for any code that a Contributor has removed from Covered Software; or
- b. for infringements caused by: (i) Your and any other third party's modifications of Covered Software, or (ii) the combination of its Contributions with other software (except as part of its Contributor Version); or
- c. under Patent Claims infringed by Covered Software in the absence of its Contributions.

This License does not grant any rights in the trademarks, service marks, or logos of any Contributor (except as may be necessary to comply with the notice requirements in Section 3.4).

#### 2.4. Subsequent Licenses

No Contributor makes additional grants as a result of Your choice to distribute the Covered Software under a subsequent version of this License (see Section 10.2) or under the terms of a Secondary License (if permitted under the terms of Section 3.3).

# 2.5. Representation

Each Contributor represents that the Contributor believes its Contributions are its original creation(s) or it has sufficient rights to grant the rights to its Contributions conveyed by this License.

#### 2.6. Fair Use

This License is not intended to limit any rights You have under applicable copyright doctrines of fair use, fair dealing, or other equivalents.

#### 2.7. Conditions

Sections 3.1, 3.2, 3.3, and 3.4 are conditions of the licenses granted in Section 2.1.

#### 3. Responsibilities

# 3.1. Distribution of Source Form

All distribution of Covered Software in Source Code Form, including any Modifications that You create or to which You contribute, must be under the terms of this License. You must inform recipients that the Source Code Form of the Covered Software is governed by the terms of this License, and how they can

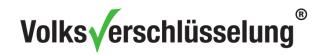

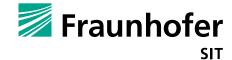

obtain a copy of this License. You may not attempt to alter or restrict the recipients' rights in the Source Code Form.

#### 3.2. Distribution of Executable Form

If You distribute Covered Software in Executable Form then:

- a. such Covered Software must also be made available in Source Code Form, as described in Section 3.1, and You must inform recipients of the Executable Form how they can obtain a copy of such Source Code Form by reasonable means in a timely manner, at a charge no more than the cost of distribution to the recipient; and
- b. You may distribute such Executable Form under the terms of this License, or sublicense it under different terms, provided that the license for the Executable Form does not attempt to limit or alter the recipients' rights in the Source Code Form under this License.

# 3.3. Distribution of a Larger Work

You may create and distribute a Larger Work under terms of Your choice, provided that You also comply with the requirements of this License for the Covered Software. If the Larger Work is a combination of Covered Software with a work governed by one or more Secondary Licenses, and the Covered Software is not Incompatible With Secondary Licenses, this License permits You to additionally distribute such Covered Software under the terms of such Secondary License(s), so that the recipient of the Larger Work may, at their option, further distribute the Covered Software under the terms of either this License or such Secondary License(s).

#### 3.4. Notices

You may not remove or alter the substance of any license notices (including copyright notices, patent notices, disclaimers of warranty, or limitations of liability) contained within the Source Code Form of the Covered Software, except that You may alter any license notices to the extent required to remedy known factual inaccuracies.

# 3.5. Application of Additional Terms

You may choose to offer, and to charge a fee for, warranty, support, indemnity or liability obligations to one or more recipients of Covered Software. However, You may do so only on Your own behalf, and not on behalf of any Contributor. You must make it absolutely clear that any such warranty, support, indemnity, or liability obligation is offered by You alone, and You hereby agree to indemnify every Contributor for any liability incurred by such Contributor as a result of warranty, support, indemnity or liability terms You offer. You may include additional disclaimers of warranty and limitations of liability specific to any jurisdiction.

# 4. Inability to Comply Due to Statute or Regulation

If it is impossible for You to comply with any of the terms of this License with respect to some or all of the Covered Software due to statute, judicial order, or regulation then You must: (a) comply with the terms of this License to the maximum extent possible; and (b) describe the limitations and the code they affect. Such description must be placed in a text file included with all distributions of the Covered Software under this License. Except to the extent prohibited by statute or regulation, such description must be sufficiently detailed for a recipient of ordinary skill to be able to understand it.

#### 5. Termination

5.1. The rights granted under this License will terminate automatically if You fail to comply with any of its terms. However, if You become compliant, then the rights granted under this License from a particular

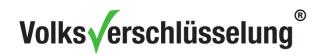

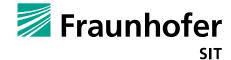

Contributor are reinstated (a) provisionally, unless and until such Contributor explicitly and finally terminates Your grants, and (b) on an ongoing basis, if such Contributor fails to notify You of the non-compliance by some reasonable means prior to 60 days after You have come back into compliance. Moreover, Your grants from a particular Contributor are reinstated on an ongoing basis if such Contributor notifies You of the non-compliance by some reasonable means, this is the first time You have received notice of non-compliance with this License from such Contributor, and You become compliant prior to 30 days after Your receipt of the notice.

- 5.2. If You initiate litigation against any entity by asserting a patent infringement claim (excluding declaratory judgment actions, counter-claims, and cross-claims) alleging that a Contributor Version directly or indirectly infringes any patent, then the rights granted to You by any and all Contributors for the Covered Software under Section 2.1 of this License shall terminate.
- 5.3. In the event of termination under Sections 5.1 or 5.2 above, all end user license agreements (excluding distributors and resellers) which have been validly granted by You or Your distributors under this License prior to termination shall survive termination.

# 6. Disclaimer of Warranty

Covered Software is provided under this License on an "as is" basis, without warranty of any kind, either expressed, implied, or statutory, including, without limitation, warranties that the Covered Software is free of defects, merchantable, fit for a particular purpose or non-infringing. The entire risk as to the quality and performance of the Covered Software is with You. Should any Covered Software prove defective in any respect, You (not any Contributor) assume the cost of any necessary servicing, repair, or correction. This disclaimer of warranty constitutes an essential part of this License. No use of any Covered Software is authorized under this License except under this disclaimer.

#### 7. Limitation of Liability

Under no circumstances and under no legal theory, whether tort (including negligence), contract, or otherwise, shall any Contributor, or anyone who distributes Covered Software as permitted above, be liable to You for any direct, indirect, special, incidental, or consequential damages of any character including, without limitation, damages for lost profits, loss of goodwill, work stoppage, computer failure or malfunction, or any and all other commercial damages or losses, even if such party shall have been informed of the possibility of such damages. This limitation of liability shall not apply to liability for death or personal injury resulting from such party's negligence to the extent applicable law prohibits such limitation. Some jurisdictions do not allow the exclusion or limitation of incidental or consequential damages, so this exclusion and limitation may not apply to You.

# 8. Litigation

Any litigation relating to this License may be brought only in the courts of a jurisdiction where the defendant maintains its principal place of business and such litigation shall be governed by laws of that jurisdiction, without reference to its conflict-of-law provisions. Nothing in this Section shall prevent a party's ability to bring cross-claims or counter-claims.

# 9. Miscellaneous

This License represents the complete agreement concerning the subject matter hereof. If any provision of this License is held to be unenforceable, such provision shall be reformed only to the extent necessary to make it enforceable. Any law or regulation which provides that the language of a contract shall be construed against the drafter shall not be used to construe this License against a Contributor.

10. Versions of the License 10.1. New Versions

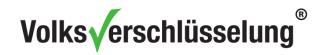

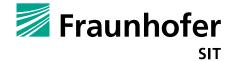

Mozilla Foundation is the license steward. Except as provided in Section 10.3, no one other than the license steward has the right to modify or publish new versions of this License. Each version will be given a distinguishing version number.

#### 10.2. Effect of New Versions

You may distribute the Covered Software under the terms of the version of the License under which You originally received the Covered Software, or under the terms of any subsequent version published by the license steward.

#### 10.3. Modified Versions

If you create software not governed by this License, and you want to create a new license for such software, you may create and use a modified version of this License if you rename the license and remove any references to the name of the license steward (except to note that such modified license differs from this License).

## 10.4. Distributing Source Code Form that is Incompatible With Secondary Licenses

If You choose to distribute Source Code Form that is Incompatible With Secondary Licenses under the terms of this version of the License, the notice described in Exhibit B of this License must be attached.

# **Exhibit A - Source Code Form License Notice**

This Source Code Form is subject to the terms of the Mozilla Public License, v. 2.0. If a copy of the MPL was not distributed with this file, You can obtain one at https://mozilla.org/MPL/2.0/. If it is not possible or desirable to put the notice in a particular file, then You may include the notice in a location (such as a LICENSE file in a relevant directory) where a recipient would be likely to look for such a notice

You may add additional accurate notices of copyright ownership.

# **Exhibit B - "Incompatible With Secondary Licenses" Notice**

This Source Code Form is "Incompatible With Secondary Licenses", as defined by the Mozilla Public License, v. 2.0

#### Microsoft .NET Framework Redistributable EULA

Diese Lizenz wird von folgenden Redistributable-Software-Komponenten verwendet:

Microsoft .NET Framework 4.5.2; Webseite: <a href="https://www.microsoft.com/en-us/download/details.aspx?id=42643">https://www.microsoft.com/en-us/download/details.aspx?id=42643</a>

#### Lizenzdetails:

https://msdn.microsoft.com/en-us/library/ms994405.aspx

Microsoft .NET Framework Redistributable EULA

IMPORTANT: READ CAREFULLY—These Microsoft Corporation ("Microsoft") operating system components, including any "online" or electronic documentation ("OS Components") are subject to the terms and conditions of the agreement under which you have licensed the applicable Microsoft operating system product ("OS Product") described below (each an "End User License Agreement" or "EULA") and the terms and conditions of this Supplemental EULA. BY INSTALLING, COPYING OR OTHERWISE USING

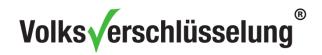

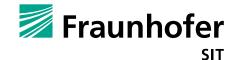

THE OS COMPONENTS, YOU AGREE TO BE BOUND BY THE TERMS AND CONDITIONS OF THE APPLICABLE OS PRODUCT EULA AND THIS SUPPLEMENTAL EULA. IF YOU DO NOT AGREE TO THESE TERMS AND CONDITIONS, DO NOT INSTALL, COPY OR USE THE OS COMPONENTS.

NOTE: IF YOU DO NOT HAVE A VALID EULA FOR ANY "OS PRODUCT" (MICROSOFT WINDOWS 98, WINDOWS ME, WINDOWS NT 4.0 (DESKTOP EDITION), WINDOWS 2000 OPERATING SYSTEM, WINDOWS XP PROFESSIONAL AND/OR WINDOWS XP HOME EDITION), YOU ARE NOT AUTHORIZED TO INSTALL, COPY OR OTHERWISE USE THE OS COMPONENTS AND YOU HAVE NO RIGHTS UNDER THIS SUPPLEMENTAL EULA.

Capitalized terms used in this Supplemental EULA and not otherwise defined herein shall have the meanings assigned to them in the applicable OS Product EULA.

**General.** The OS Components are provided to you by Microsoft to update, supplement, or replace existing functionality of the applicable OS Product Microsoft grants you a license to use the OS Components under the terms and conditions of the OS Product EULA for the applicable OS Product (which are hereby incorporated by reference) and the terms and conditions set forth in this Supplemental EULA, provided that you comply with all such terms and conditions. To the extent that any terms in this Supplemental EULA conflict with terms in the applicable OS Product EULA, the terms of this Supplemental EULA control solely with respect to the OS Components.

# **Additional Rights and Limitations.**

\*If you have multiple validly licensed copies of the applicable OS Product(s), you may reproduce, install and use one copy of the OS Components as part of such applicable OS Product(s) on all of your computers running validly licensed copies of the OS Product(s) provided that you use such additional copies of the OS Components in accordance with the terms and conditions above.

\*You may conduct internal benchmark testing of the .NET Framework component of the OS Components (".NET Component"). You may disclose the results of any benchmark test of the .NET Component, provided that you comply with the following terms: (1) you must disclose all the information necessary for replication of the tests, including complete and accurate details of your benchmark testing methodology, the test scripts/cases, tuning parameters applied, hardware and software platforms tested, the name and version number of any third party testing tool used to conduct the testing, and complete source code for the benchmark suite/harness that is developed by or for you and used to test both the .NET Component and the competing implementation(s); (2) you must disclose the date(s) that you conducted the benchmark tests, along with specific version information for all Microsoft software products tested, including the .NET Component; (3) your benchmark testing was performed using all performance tuning and best practice guidance set forth in the product documentation and/or on Microsoft's support web sites, and uses the latest updates, patches and fixes available for the .NET Component and the relevant Microsoft operating system; (4) it shall be sufficient if you make the disclosures provided for above at a publicly available location such as a website, so long as every public disclosure of the results of your benchmark test expressly identifies the public site containing all required disclosures; and (5) nothing in this provision shall be deemed to waive any other right that you may have to conduct benchmark testing. The foregoing obligations shall not apply to your disclosure of the results of any customized benchmark test of the .NET Component, whereby such disclosure is made under confidentiality in conjunction with a bid request by a prospective customer, such customer's application(s) are specifically tested and the results are only disclosed to such specific customer. Notwithstanding any other agreement you may have with Microsoft, if you disclose such benchmark test results, Microsoft shall have the right to disclose the results of benchmark tests it conducts of your products that compete with the .NET Component, provided it complies with the same conditions above.

\*Microsoft retains all right, title and interest in and to the OS Components. All rights not expressly granted are reserved by Microsoft.

IF THE APPLICABLE OS PRODUCT WAS LICENSED TO YOU BY MICROSOFT OR ANY OF ITS WHOLLY OWNED SUBSIDIARIES, THE LIMITED WARRANTY (IF ANY) INCLUDED IN THE APPLICABLE OS PRODUCT EULA APPLIES TO THE OS COMPONENTS PROVIDED THE OS COMPONENTS HAVE BEEN LICENSED BY YOU WITHIN THE TERM OF THE LIMITED WARRANTY IN THE APPLICABLE OS PRODUCT EULA. HOWEVER, THIS SUPPLEMENTAL EULA DOES NOT EXTEND THE TIME PERIOD FOR WHICH THE LIMITED WARRANTY IS PROVIDED.

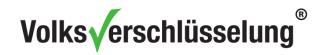

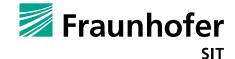

IF THE APPLICABLE OS PRODUCT WAS LICENSED TO YOU BY AN ENTITY OTHER THAN MICROSOFT OR ANY OF ITS WHOLLY OWNED SUBSIDIARIES, MICROSOFT DISCLAIMS ALL WARRANTIES WITH RESPECT TO THE OS COMPONENTS AS FOLLOWS:

DISCLAIMER OF WARRANTIES. TO THE MAXIMUM EXTENT PERMITTED BY APPLICABLE LAW, MICROSOFT AND ITS SUPPLIERS PROVIDE TO YOU THE OS COMPONENTS, AND ANY (IF ANY) SUPPORT SERVICES RELATED TO THE OS COMPONENTS ("SUPPORT SERVICES") AS IS AND WITH ALL FAULTS; and Microsoft and its suppliers hereby disclaim with respect to THE os COMPONENTS AND SUPPORT SERVICES all warranties and conditions, whether express, implied or statutory, including, but not limited to, any (if any) warranties or conditions of OR RELATED TO: TITLE, NON-INFRINGEMENT, merchantability, fitness for a particular purpose, lack of viruses, accuracy or completeness of responses, results, lack of negligence or lack of workmanlike effort, QUIET ENJOYMENT, QUIET POSSESSION, AND CORRESPONDENCE TO DESCRIPTION. The entire risk arising out of use or performance of the OS Components AND ANY SUPPORT SERVICES remains with you.

EXCLUSION OF INCIDENTAL, CONSEQUENTIAL AND CERTAIN OTHER DAMAGES. To the maximum extent permitted by applicable law, in no event shall Microsoft or its suppliers be liable for any special, incidental, indirect, or consequential damages whatsoever (including, but not limited to, damages for: loss of profits, LOSS OF confidential or other information, business interruption, personal injury, loss of privacy, failure to meet any duty (including of good faith or of reasonable care), negligence, and any other pecuniary or other loss whatsoever) arising out of or in any way related to the use of or inability to use the OS Components OR THE SUPPORT SERVICES, OR the provision of or failure to provide Support Services, or otherwise under or in connection with any provision of this Supplemental EULA, even if Microsoft or any supplier has been advised of the possibility of such damages.

LIMITATION OF LIABILITY AND REMEDIES. NOTWITHSTANDING ANY DAMAGES THAT YOU MIGHT INCUR FOR ANY REASON WHATSOEVER (INCLUDING, WITHOUT LIMITATION, ALL DAMAGES REFERENCED ABOVE AND ALL DIRECT OR GENERAL DAMAGES), THE ENTIRE LIABILITY OF MICROSOFT AND ANY OF ITS SUPPLIERS UNDER ANY PROVISION OF THIS SUPPLEMENTAL EULA AND YOUR EXCLUSIVE REMEDY FOR ALL OF THE FOREGOING SHALL BE LIMITED TO THE GREATER OF THE AMOUNT ACTUALLY PAID BY YOU FOR THE OS COMPONENTS OR U.S.\$5.00. THE FOREGOING LIMITATIONS, EXCLUSIONS AND DISCLAIMERS SHALL APPLY TO THE MAXIMUM EXTENT PERMITTED BY APPLICABLE LAW, EVEN IF ANY REMEDY FAILS ITS ESSENTIAL PURPOSE.

Si vous avez acquis votre produit Microsoft au CANADA, le texte suivant vous concerne : SI LE PRODUIT OS APPLICABLE VOUS A ÉTÉ CONCÉDÉ SOUS LICENCE PAR MICROSOFT OU PAR L'UNE QUELCONQUE DE SES FILIALES À 100%, LA GARANTIE LIMITÉE (SI ELLE EXISTE) APPLICABLE EN VERTU DU CONTRAT DE LICENCE UTILISATEUR FINAL (« CLUF ») RELATIF À CE PRODUIT OS S'APPLIQUE AUX COMPOSANTS SYSTÈME D'EXPLOITATION DE MICROSOFT Y COMPRIS TOUTE DOCUMENTATION « EN LIGNE » OU SOUS FORME ÉLECTRONIQUE (LES « COMPOSANTS OS »), À CONDITION QUE CEUX-CI VOUS AIENT ÉTÉ CONCÉDÉS SOUS LICENCE PENDANT LA DURÉE DE LA GARANTIE LIMITÉE DU CLUF RELATIF AU PRODUIT OS APPLICABLE. LE PRÉSENT CLUF SUPPLÉMENTAIRE N'A PAS POUR EFFET DE PROROGER LA DURÉE DE CETTE GARANTIE LIMITÉE.

SI LE PRODUIT OS VOUS A ÉTÉ CONCÉDÉ SOUS LICENCE PAR UNE ENTITÉ AUTRE QUE MICROSOFT OU QUE L'UNE QUELCONQUE DE SES FILIALES À 100%, MICROSOFT EXCLUT TOUTE GARANTIE RELATIVE AUX COMPOSANTS OS COMME CELA EST STIPULÉ CI-APRÈS :

EXCLUSION DE GARANTIE. DANS TOUTE LA MESURE PERMISE PAR LE DROIT APPLICABLE, MICROSOFT ET SES FOURNISSEURS VOUS FOURNISSENT LES COMPOSANTS OS, AINSI QUE, LE CAS ÉCHÉANT, TOUT SERVICE D'ASSISTANCE RELATIF À CES COMPOSANTS OS (LES "SERVICES D'ASSISTANCE"), « COMME TELS ET AVEC TOUS LEURS DEFAUTS ». EN OUTRE, MICROSOFT ET SES FOURNISSEURS EXCLUENT PAR LES PRÉSENTES TOUTE AUTRE GARANTIE LÉGALE, EXPRESSE OU IMPLICITE, RELATIVE AUX COMPOSANTS OS ET AUX SERVICES D'ASSISTANCE, NOTAMMENT (LE CAS ÉCHÉANT), TOUTE GARANTIE : DE PROPRIÉTÉ, D'ABSENCE DE CONTREFAÇON, DE QUALITÉ, D'ADAPTATION À UN USAGE PARTICULIER, D'ABSENCE DE VIRUS, DE PRÉCISION, D'EXHAUSTIVITÉ DES RÉPONSES, DES RÉ;SULTATS OBTENUS, D'ABSENCE DE NÉGLIGENCE, OU DE DÉFAUT DE FABRICATION, DE JOUISSANCE PAISIBLE, D'ABSENCE DE TROUBLE DE POSSESSION ET DE CONFORMITÉ À LA DESCRIPTION. VOUS ASSUMEZ L'ENSEMBLE DES

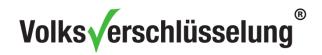

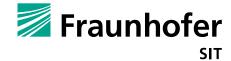

RISQUES DÉCOULANT DE L'UTILISATION OU DU FONCTIONNEMENT DES COMPOSANTS OS ET DES SERVICES D'ASSISTANCE.

EXCLUSION DE RESPONSABILITÉ POUR LES DOMMAGES ACCESSOIRES, INDIRECTS ET CERTAINS AUTRES TYPES DE DOMMAGES. DANS TOUTE LA MESURE PERMISE PAR LE DROIT APPLICABLE, MICROSOFT OU SES FOURNISSEURS NE POURRONT EN AUCUN CAS ÊTRE TENUS RESPONSABLES DE TOUT DOMMAGE SPÉCIAL, ACCESSOIRE, INCIDENT OU INDIRECT DE QUELQUE NATURE QUE CE SOIT (Y COMPRIS, MAIS NON DE FACON LIMITATIVE, LES PERTES DE BÉNÉFICES, PERTES D'INFORMATIONS CONFIDENTIELLES OU AUTRES INFORMATIONS, INTERRUPTIONS D'ACTIVITÉ, PRÉJUDICES CORPORELS, ATTEINTES À LA VIE PRIVÉE, MANQUEMENT À TOUTE OBLIGATION (NOTAMMENT L'OBLIGATION DE BONNE FOI ET DE DILIGENCE), NÉGLIGENCE, ET POUR TOUTE PERTE PÉCUNIAIRE OU AUTRE DE QUELQUE NATURE QUE CE SOIT), RÉSULTANT DE, OU RELATIFS A, L'UTILISATION OU L'IMPOSSIBILITÉ D'UTILISER LES COMPOSANTS OS OU LES SERVICES D'ASSISTANCE, OU LA FOURNITURE OU LE DÉFAUT DE FOURNITURE DES SERVICES D'ASSISTANCE, OU AUTREMENT EN VERTU DE, OU RELATIVEMENT A, TOUTE DISPOSITION DE CE CLUF SUPPLÉMENTAIRE, MÊME SI LA SOCIÉTÉ MICROSOFT OU UN QUELCONQUE FOURNISSEUR A ÉTÉ PRÉVENU DE L'ÉVENTUALITÉ DE TELS DOMMAGES.

LIMITATION DE RESPONSABILITÉ ET RECOURS. NONOBSTANT TOUT DOMMAGE QUE VOUS POURRIEZ SUBIR POUR QUELQUE MOTIF QUE CE SOIT (NOTAMMENT TOUS LES DOMMAGES ÉNUMÉ;RÉS CIDESSUS ET TOUS LES DOMMAGES DIRECTS OU GÉNÉRAUX), L'ENTIÈRE RESPONSABILITÉ DE MICROSOFT ET DE L'UN QUELCONQUE DE SES FOURNISSEURS AU TITRE DE TOUTE STIPULATION DE CE CLUF SUPPLÉMENTAIRE ET VOTRE SEUL RECOURS EN CE QUI CONCERNE TOUS LES DOMMAGES PRÉCITÉS NE SAURAIENT EXCÉDER LE MONTANT QUE VOUS AVEZ EFFECTIVEMENT PAYÉ POUR LES COMPOSANTS OS OU 5 DOLLARS US (US\$ 5,00), SELON LE PLUS ÉLEVÉ DES DEUX MONTANTS. LES PRÉSENTES LIMITATIONS ET EXCLUSIONS DEMEURERONT APPLICABLES DANS TOUTE LA MESURE PERMISE PAR LE DROIT APPLICABLE QUAND BIEN MÊME UN QUELCONQUE REMÈDE À UN QUELCONQUE MANQUEMENT NE PRODUIRAIT PAS D'EFFET.

La présente Convention est ré;gie par les lois de la province d'Ontario, Canada. Chacune des parties à la présente reconnaît irrévocablement la compétence des tribunaux de la province d'Ontario et consent à instituer tout litige qui pourrait découler de la présente auprès des tribunaux situés dans le district judiciaire de York, province d'Ontario.

Au cas où vous auriez des questions concernant cette licence ou que vous dé;siriez vous mettre en rapport avec Microsoft pour quelque raison que ce soit, veuillez contacter la succursale Microsoft desservant votre pays, ou écrire à : Microsoft Sales Information Center, One Microsoft Way, Redmond, Washington 98052-6399.

© 2016 Microsoft

# **SQLite License**

Diese Lizenz wird von folgenden Bibliotheken verwendet:

• System.Data.SQLite; Webseite: <a href="https://www.sglite.org/download.html">https://www.sglite.org/download.html</a>

Lizenzdetails:

https://www.salite.org/copyright.html

SQLite Is Public Domain

All of the code and documentation in SQLite has been dedicated to the <u>public domain</u> by the authors. All code authors, and representatives of the companies they work for, have signed affidavits dedicating their contributions to the public domain and originals of those signed affidavits are stored in a firesafe at the main offices of <u>Hwaci</u>. Anyone is free to copy, modify, publish, use, compile, sell, or distribute the original SQLite code, either in source code form or as a compiled binary, for any purpose, commercial or non-commercial, and by any means.

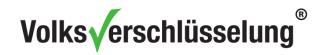

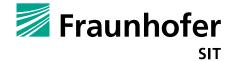

The previous paragraph applies to the deliverable code and documentation in SQLite - those parts of the SQLite library that you actually bundle and ship with a larger application. Some scripts used as part of the build process (for example the "configure" scripts generated by autoconf) might fall under other open-source licenses. Nothing from these build scripts ever reaches the final deliverable SQLite library, however, and so the licenses associated with those scripts should not be a factor in assessing your rights to copy and use the SQLite library.

All of the deliverable code in SQLite has been written from scratch. No code has been taken from other projects or from the open internet. Every line of code can be traced back to its original author, and all of those authors have public domain dedications on file. So the SQLite code base is clean and is uncontaminated with licensed code from other projects.

#### Obtaining An License To Use SQLite

Even though SQLite is in the public domain and does not require a license, some users want to obtain a license anyway. Some reasons for obtaining a license include:

- Your company desires warranty of title and indemnity against claims of copyright infringement.
- You are using SQLite in a jurisdiction that does not recognize the public domain.
- You are using SQLite in a jurisdiction that does not recognize the right of an author to dedicate their work to the public domain.
- You want to hold a tangible legal document as evidence that you have the legal right to use and distribute SQLite.
- Your legal department tells you that you have to purchase a license.

If you feel like you really need to purchase a license for SQLite, <u>Hwaci</u>, the company that employs the architect and principal developers of SQLite, will <u>sell you one</u>. All proceeds from the sale of SQLite licenses are used to fund further improvements to SQLite.

# Contributed Code

In order to keep SQLite completely free and unencumbered by copyright, all new contributors to the SQLite code base are asked to dedicate their contributions to the public domain. If you want to send a patch or enhancement for possible inclusion in the SQLite source tree, please accompany the patch with the following statement:

The author or authors of this code dedicate any and all copyright interest in this code to the public domain. We make this dedication for the benefit of the public at large and to the detriment of our heirs and successors. We intend this dedication to be an overt act of relinquishment in perpetuity of all present and future rights to this code under copyright law.

We are not able to accept patches or changes to SQLite that are not accompanied by a statement such as the above. In addition, if you make changes or enhancements as an employee, then a simple statement such as the above is insufficient. You must also send by surface mail a copyright release signed by a company officer. A signed original of the copyright release should be mailed to:

Hwaci 6200 Maple Cove Lane Charlotte, NC 28269